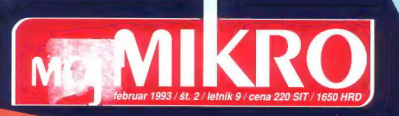

**STILLUS 800** 

111111 Ē i<br>Ili

SON

# NAJNOVEJŠA TEHNOLOGIJA

Lexmark IBM color Jetprinter ps 4079 Atari mega STE Microsoft PowerPoint 3.0 for Windows 1.01 for Windows for Windows

VISOKA TENNOLOGIJA Superisting Information Borland C++ 3.1

ZANIMIVOSTI Oblikovanje v računalništvu

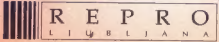

CELOVŠKA 175, 61107 LJUBLJANA **SLOVENIJA** TEL. 061/552 150, 554 450 FAX. 061/555 620, TLX. 31639 yu

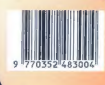

# TOTAL WINDOWS

ČETRTEK, 11. FEBRUAR OB 10h v dvorani SMELT, Ljubljana, Dunajska 160

ATLANTIS in MICROSOFT predstavljata novosti MICROSOFT WINDOWS FOR WORKGROUPS MICROSOFT ACCESS 1.0

ADVANCED LOGIC RESEARCH<br><sub>Osebni računalniki</sub> najvišje ameriške<br>kakovosti do sistemov<br>ASG/GG

laserski tiskalniki

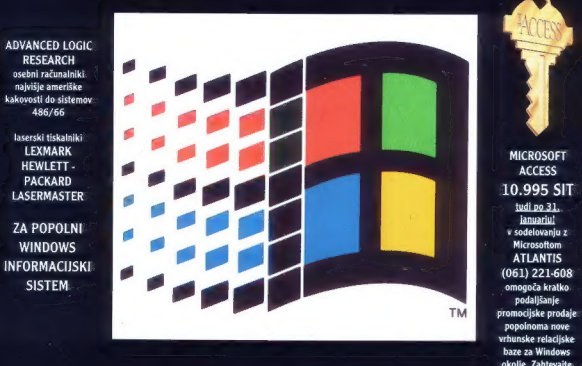

tudi po 31.<br>**januariu**: promocijske prodaje<br>popolnoma nove<br>vrhunske relacijske<br>baze za Windows<br>okolje. Zahtevajte<br>ŠE DANES<br>ponudbo, demo in<br>dodatne informacije!

OUANTUM, Ljubljana in ADVANCED LOGIC RESEARCH, ZDA predstavljata osebne računalnike ALR Ouantum, Stegne 25, Ljubljana, tel (061) 191-133/int 2151, fax 192-566

SHIFT, Ljubljana predstavlja tehnologijo laserskih tiskalnikov LEXMARK, HEWLETT PACKARD in LASERMASTER Shift, Vurnikova 9, Ljubljana, tel (061) 301-981, fax 324-641

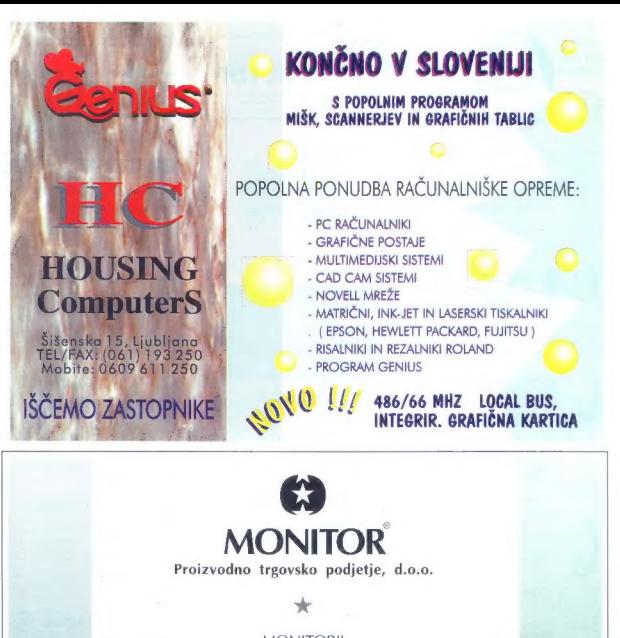

**MONITORII** 

# - SUPERTRON PHILIPS - NEC: EIZO "TATUNG

VGA mono  $*$  VGA barvni  $*$  multisync  $*$  low radiation

stalna zaloga \* 24-urni BURN-IN test servis z originalnimi deli \* RSO atesti

64270 Jesenice, Kidričeva 41, Tel.: 064 - 82 883, 861 331, Fax : 861 332

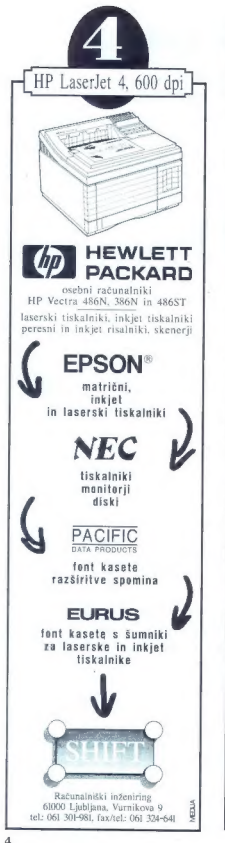

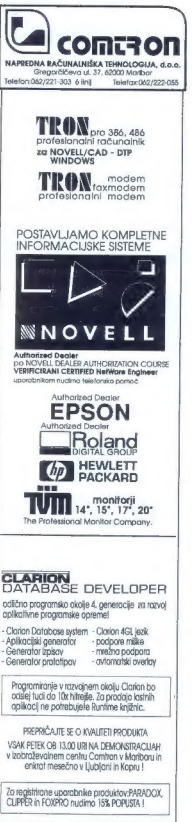

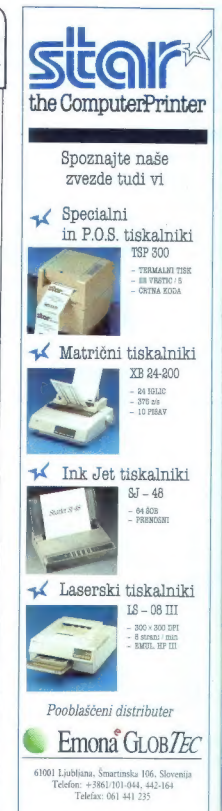

# **MOLMIKRO**

# NEODVISNA RAČI NAJ NIŠKA REVIJA

# februar 1993 / št. 2/ letnik 9 cena 220 SIT/1650 HRD

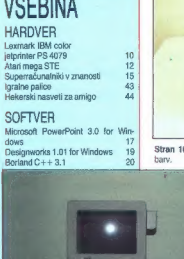

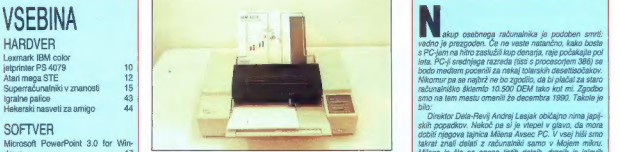

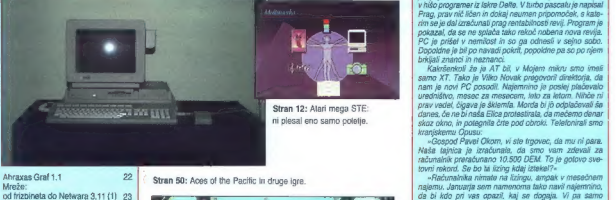

SuperJAM! za amigo. 37 ga fo! CrossPC za amigo 38 MI oe s Chronos za stari ST. «2 »Wislet, da bi nem lahko na račun<br>Domenica za stari ST. St. «2 »Wislet, da bi nem lahko na račun tistih desetih izobraževalni pomnilnik na e ZANIMIVOSTI<br>Oblikovanje v računalništvu **Latin** 

PUBRIKE<br>Album and the state of the state of the state of the state of the state of the state of the state of the state<br>Album and the state of the state of the state of the state of the state of the state of the state of t Prva pomoć 46 absolution and the se intervention of the se intervention of the se intervention of the se poganjal.<br>Vašnako 47 se intervention and the se intervention of the se intervention of the se intervention and the se Nagradni kviz 49 gre sa Aljoša Vrečar. V sa Aljoša Vrečar. V sa Aljoša Vrečar. V sa Aljoša Vrečar. V sa Aljoša Vrečar.

Po mnenju Ministratva za informiranje Republike Dioverije, izdanega januarja 1992, sodi edicija med proizvode intormativnega značaja, se katere se plačuje davek<br>od prometa proizvodov po stopni 6 odstatkav.

um.<br>Direktor Dela-Revij Andrej Lesjak običajno nima japij-<br>skih popadkov. Nekoč pa si je vlepel v glavo, da mora<br>drbit njegovo teleko Milano Aveor PC. V vesi hili smr bral of oka vin lec en la naa čneg ei dag met dag met dag met dag met dag met dag met dag met dag met dag met<br>Designworks 1.01 for Windows. <sup>10</sup> Stran 10: Lexmark IBM color jetprinter PS 4079: uigran kvartet te<sup>r</sup>an anjeni zani je hila prejnuna skrivanst je jo ja planevalo vortstvo zany je ova posiovna sinnyikas in jo je palcerkao vodstvo.<br>nadlatla: Kar PC brez softwara ne dela, je začel zahajat posepes. nel TVo entre son ren a una per 2000 zanajano<br>V hido programar tz listen Dalla, V hindo pascata je napisal<br>prince programar dokiaj neurann proponoček, k stale<br>pokazal, da se ne spiska tako rekolo novoček, stale<br>po

brkljali znanci in neznanci. Kahršenkoli že je AT bi, v Mojem mikru smo imeli

samo politica mega.<br>Samo pol megala pomnitnik na en mega? Zdaj imamo<br>samo pol mega.«<br>Drugo polovico vam ie vzel kdo ven. Ja, to vam bom

dal.»<br>«In verbi trdi disk? Zdai imamo dvalset mega.»

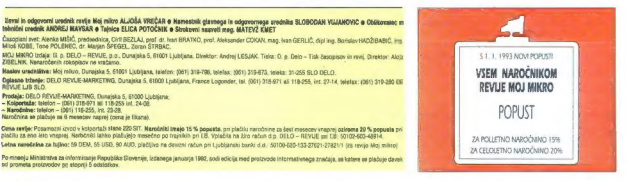

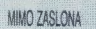

Ureja: Andrej Troha

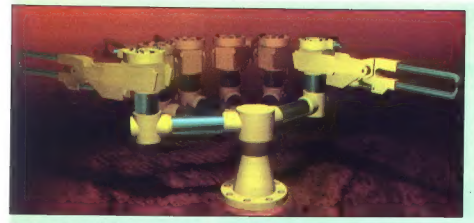

# Dante noče v pekel

Raziskovalni robot z osmimimi noga-<br>mi, ki so ga sestavili za raziskave Marsa, znanstvenikom že povzroča težave. Pol<br>tone težki in dva in pol metra visoki Dan-<br>te, kot so robotka poimenovali, naj bi se

spustili v globine delujočega ognjenika<br>Erebus na Antarktiki, kjer so atmosferske in reliefre razmere zelo podobne tistim<br>nu Marsu. Strokovnjaki ameriške agenci-<br>je NASA so sprva pripisali vse težave<br>dežumemu krivou, račun

# **GOSUB STACK @ GOSUB STACK @ GOSUB**

Tokratni Gosub Stack je posvečen. dramaličnim novicam o IBM-u, Njego- va delnica je bila januarja lani vredna okrog 90 USD, 10. januarja letos pa le 51 USD. To je najnižja vrednost v zadnjih dese- tih letih. Potem ko so 12. januarja na- povedali, da bo IBM letos odpustil še 25.000 delavcev, pa je vrednost delni- ce padla pod psihološko mejo 50 USD in pristala pri 46 USD. Tržni analitiki napovedujejo, da bo cena do konca januarja padla na 40 USD. IBM je zato zaprosil dva upokojena managerja, naj se vrela in pomagala. Gre za 64-letna Paula Rizza in Kasparja Cassanija. Po mnenju tržnih analitikov je IBM polap- ljajoča se ladja, za katero ni rešitve.

RETURN Del je konce kraloga isla obrazi politično kraloga i del četo kraloga i del četo kraloga i del četo kraloga i del četo kraloga i del četo kraloga i del četo kraloga i del četo kraloga i del četo kraloga i del četo k

**CONTENT CONTENT CONTENT CONTENT CONTENT CONTENT CONTENT CONTENT CONTENT CONTENT CONTENT CONTENT CONTENT CONTENT CONTENT CONTENT CONTENT CONTENT CONTENT CONTENT CONTENT CONTENT CONTENT CONTENT CONTENT CONTENT CONTENT CON** 

smer na spušča informacij, Slike je robot<br>nameč šle pošlja), upravijal pa se ni več<br>dal. Dantaja so rasmeravali spustili 230<br>dal. Dantaja so rasmeravali spustili 230<br>metrov globoko vulkasnato žreb o raslog in ali<br>pa li dob

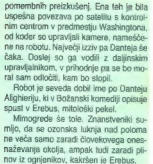

# Najdonosnejši bodo multimediji

Co eksploziji radunalništva proti koncu<br>sedemdesetih isti so naprovadovali, da samta bodo roboli kuhali kosine (uhe, zapisani radi zakunije, vitakni vezakie v čevlje in sil<br>radi zakunje, vitakni vezakie v čevlje in sil<br>ra

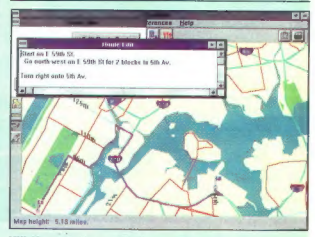

# Klikaje po treh ameriških mestih

As Wear Yorku consultant functional and<br>unital particular consistent and the Wear Yorku consultant consultant and<br>might in the probability of the syntamic material consultant and the<br>material particular particular particu

podelja, poslenega po elektronia posl.<br>10. január – Andrej Brandelja, Francisco autorista (h. 11. pr. vec 10. organisaja, Francisco autorista (h. 10.<br>2. rovo generacijo radarskih skladatorista (h. 10. pr. 10. pr. 10. pr. 1

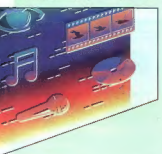

metabolisti noimes (m. 1993)<br>1991 - Die Statisti noimes (m. 1991)<br>1991 - Die Statisti noimes (m. 1996)<br>1991 - Die Statisti noimes (m. 1996)<br>1991 - Die Statisti noimes (m. 1996)<br>1991 - Die Statisti noimes (m. 1996)<br>1992 -

Še eden od neštetih analitikov, ki so se zaredii v kupu zelencev računalniške<br>industrije, meni, da je pri multimedijih<br>največji problem velik začetni kapital,<br>vendar se stotero obrestuje. Nekateri čr-<br>noglađi pa napovedujejo dramatičen pa-<br>dec can, ki bo prine vrtoglave izgube. Dataguestova simula-<br>cija je pokazala, da bo izdelek. Njistene danes povyrečino 600 dolarjev, leta 1986<br>naprodaj za stolak. Brez anališkov lahko<br>deduciramo vsodo preveč popularnih deduciramo vsodo preveč popularnih<br>strojev. Vedno večja konkurenca niža ce-<br>ne, od izkupička pa gre seved vega izdelka, ki bo spet lahko nekaj časa drag. Takšna usoda je že doletela PC-je,

# Vse za kupca, dom, cesarja

Vedno več je zmedenih kupcev, ki ne vedo, ali je 25-megaherčni 486DX moč-<br>nejši ali šibkejši od S3-megaherčnega<br>366DX. Intelovci so zalo sestavili nov<br>206DX. Intelovci so zalo sestavili nov<br>2060DX. Intelovan iCOMP ki bo nerazgledanim (ameriškim) kupredsednik Andy Grave sodi, da je prišla<br>odločitev pravočasno, saj za letos napo-<br>vedujejo okrog trideset tipov navih činov zmeda bi bila brez iCOMPa nepopisna,<br>še meni Andy. Rezultat testa z iCOM-<br>Pom is ena sama številka, ki pomeni relativno razliko med zmogljivostmi pro-<br>cesorjav. ICOMP, ki sicer ne bo nadomestil Benchmarka, je sestavljen iz štirih membnost pri končnem rezultatu): 16-<br>bitno celoštevilsko računanie (utež je 67), 16-bitno računanje s plavajočo veji-

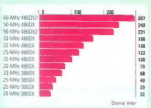

co (utež 3), 32-bitno patodeštevisko (utež<br>25) in 32-bitno patodoštevejšino ražuna<br>pel (utež 5). Tehlmost utež so dolcibi na podlagi ugibanj o pomembnosti sestavnih podlagi ugibanj o pomembnosti sestavnih rahode<br>pelih let 9944 89 909920.

# Navidezna nafta iz navideznih vrelcev

Iz Kaira poročajo, da utegne računal- ništvo obesili v svojo trofejno sobo še geologijo in klasično iskanje nafte. Na kongresu geologov, ki se ukvarjajo z iskanjem nafte, so predstavili revoluci-<br>onaren računalniški sistem za poceni in<br>čisto iskanje nafte. Ta bo še v tem deset-<br>letju popolnoma nadomestili romantične

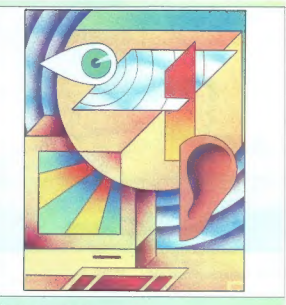

# Gideonova trobenta

Zuberijeziki tidip, da na Pojem obnjenov podarili tidino, kako s poposiba takođen konstantina koja pod konstantina iz voje observati tidino, kada se pod konstantina iz pod trednom koja pod konstantina iz pod trednom podar

vrine in milijardne zneske za vrelce, bo-<br>gate z blatom (lani so za tovrstno zabavo<br>porabili 3,2 milijarde dolarjev). Računal-<br>niško iskanje nafte resda ni novost, saj<br>že nekaj let uporabljajo dvorazsežnostne<br>modele tal, s model tal, a katerini uglobi, bije najbi objektiva početavana starini se početavana starini se početavana starini se početavana starini se početavana starini se početavana starini se početavana starini se početavana starin

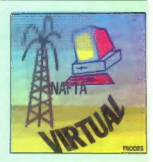

s poroznostjo, topnostjo in trdnostjo kam- nin. More geologov, ki so z dvodimenzi- onalnim načinom naleteli na nato le pri polovici vi, bo torej kmalu konec, kakor. bo kmalu konec tudi svetovnih zalog **ili**<br>natte.

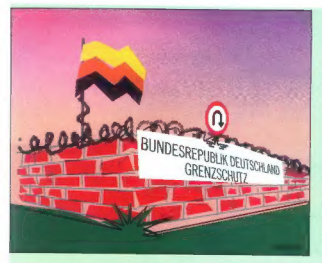

# Elektronski berlinski zid

For zone under provincing in Montigue process and the property of the state of the property of the property of the property of the state of the state of the state of the state of the state of the state of the state of the

# Še en strošek za snobe

Lansko zimo smo se šli kazat v avlo (pardon, lobby) hotela v St. Moritzu z lap- topom, letos pa bo lo seveda premalo.

Rešitev ponuja Okidata, in to le za 5000<br>dolarjev! Doc it, kot se imenuje namizni<br>obdelovalnik. dokumentov, ki je hkrati<br>faks, skener, tiskalnik in fotokopirni stroj,<br>jevelikle 17 x 42 x 55 centimetrov (višina,

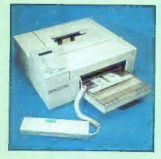

šíma, dobina, historica e osmanica a metal standardi standardi standardi standardi standardi standardi standardi standardi standardi standardi standardi standardi standardi standardi standardi standardi standardi standardi

# Novosti pri Perpetuumu

Perpetuarn, zastopník družbe Word-Perlect za Hyvaško in Slovensko), a v Za-<br>Perlect za Hyvaško in Slovensko, pred principal za deventora (and principal za deventora (and WP Pre-<br>semiations 2.0, ponudbo za avtomatización s

Omopola velocisco in matrixo riangua provincia riangua provincia riangua provincia riangua provincia riangua provincia riangua provincia riangua provincia riangua provincia riangua provincia riangua provincia riangua prov

večsistemsko licenco. Če ste kupili na pozneje zamenjati deset primerkov<br>z WordPerfectom za Windows, je treba

# Z laseriem in računalniki nad Jugoslavijo

Na zadnjem poletu vesoljskega čolnič-<br>ka, iš ga je naroči Pendagon, so vesoljskega čolnič-<br>kvedil kopico poskusov z isaersko ko-<br>kvedil kopico poskusov z isaersko ko-<br>munikacijo. S astelform, ki so ga pritovo-<br>pozovali pr

kapili is an primerals, pa ga lahko upo-<br>tabija kad vesti drugih devi se kapilih kad vesti drugih kad vesti drugih devi konstrukcija (kapilih drugih drugih drugih drugih drugih drugih drugih drugih drugih drugih drugih dr

# Še en znanec iz maca

Najprej je doletelo FrameMaker, zdaj pa so za PC-je priredili še en namiznoza- ložniški program iz macintosha, znani

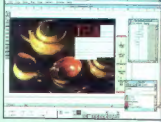

OvarkXPress. To je profesionalni pro- gram s profesionalno ceno 900 zelencev, namenjen grafičnim oblikovalcem in teh ničnim urednikom z najzahtevnejšimi (brez razburjanja, to so okna, ki jih po-<br>liubno prestavljamo no zaslonu, v njih poso prodja, barvne palete, metrični sistemi in podobno) lahko vešč oblikovalec se stavi stran dvakrat hitreje kot z doseda-

vie tu zmore, se sam od in stronomijanjeno Polonjenja naposljenja (a bio že po nekaj meseo koncernato in debivati polonjena stronomijano. Polonjenja koncernatorno in stronomijano Polonjenja iz zmore nekaj za zmore nekaj p

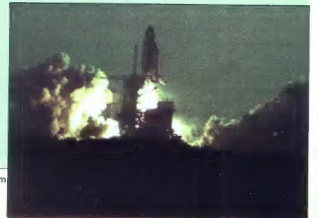

mini polijevskim program za DTP, densitivn na sloutno presistanti politički politički politički standardi (autoriteti politički politički politički standardi (autoriteti politički standardi)<br>strani den sloutnosti političk

# Nedotakljivi: danes in nikoli več

Monitorji, občutljivi za dotik (angl. toeh screen), so skrajno draga zadeva, ki se obrestuje šele pri intenzivni uporabi. Veliko uporabnikov si jih ne more privoščiti, čeprav bi jih krvavo potrebovali. V posebnih razmerah, ko ni prostora za miško ali ko dela z računalnikom invalid, so monitorji, občutljivi za dotik, zelo upo-

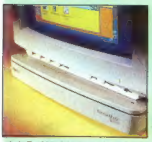

rabni. Za 895 dolarjev pa Visage Inc.<br>ponuja touchMate, ki spremeni vsak mo<br>ponuja touchMate, ki spremeni vsak mo<br>slúči vojcam slúčia, inekaj centimetrov velski ningrava prepozna dolik patov, per-<br>sa, svinčnika, skraška vs

desetkrat na sekundo preiskuje gibanje potrebe, zadosluje pa za izbiranje opcij iz<br>menijev ali promikanje objektov pa zaalo-nu. Zahlova senjaki izbod nu računalniku<br>in. valikost zaalona od 12 do 19 palcev.<br>in. valikost zaalona od 12 do 19 palcev.<br>Povprašajte pr

# Nov format skenerja

- Management from the point of the state of the state of the state of the state of the state (point of the state of the state of the state of the state of the state of the state of the state of the state of the state of t

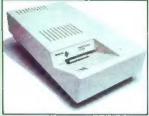

bitna grafična kartica (32.000 barv). Po-<br>laroid Corp., 575 Technology Square,<br>Cambridge, MA 02139, tel. 991 617 577 2000.

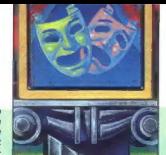

# Novosti z zimskega sejma CES v Las Vegasu

Mesto, ki si ga je izmisli Bugsy Siegel, si še ni dobro opomoglod Comdexa, ko. je sredi januarja že gostilo nov sejem elektronike. Tokrat je bil to Consumer Electronics Show. Poglejmo si nekaj za-

Predsednik IBM-a Jack Kuehler je naprovedal, da si bo rijegovo podjelje poi-<br>skalo nove trge predvsem ma področju<br>zabavne elektronike. V sodelovanju<br>z Blockbuster Enfertainment bo IBM do-<br>stavijal video kasete in igre na dom, strandari<br>stavijal video kasete v letala.<br>Pri Polarcidu so sooročili, da bodo

sodelovali z IBM-om, Skupaj naj bi razvili digitalni fotoaparat za uporabo s prenos-

mini notaminiski Sistemann ko mogolo standardi nazivanje v politike standardi i metodom za veliki standardi i metodom za veliki standardi i metodom za veliki standardi i metodom za veliki standardi i metodom za veliki sta

Sega pa prepričuje o svojem 56-odstot-

nem deležu na tem trgu. Vodilni iz obeh podjetij so takoj zanikali rdtve nasprotne strani.

# Sto milijonov dolarjev za remont

Newyorška borza Nadsag je največji center ameriškega trga z delnicami in dela nepretrgoma, noč in dan, že nekaj desetleli). Ni si mogoče predstavljati, kaj bi se zgodilo, če bi se ta sistem nenadoma ustavil. Verjetno bi se sesula vsa Montfortung for propaga (website and the state of the state and the state and the state of the state of the state of the state of the state of the state of the state of the state of the state of the state of the state of t

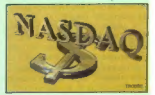

sedanjih in bodo znogaj obstati dvakrat<br>več intraskoj z delnicani (do 500 milije-<br>več intraskoj z delnicani (do 500 milije-<br>verge cornici as začelo takoj sedanjih<br>pomočko za remore, saj jih je poglerani pomočko za remore,

# TRASH CAN  $\prec$   $\blacktriangleright$  TRASH CAN  $\prec$   $\blacktriangleright$  TRASH CAN  $\prec$   $\blacktriangleright$  TRASH CAN CAN

ie Geron CZEA piedzega rezinduc<br>V Apirany: ASMS: 81949 una 17054<br>M.Anii 871474 Spoed (pierr kuni ab of show

 $\sqrt{25}$ 

CPU pomeni centralno procesoro del centro del centro del centro del centro del centro del centro del centro del centro del centro del centro del centro del centro del centro del centro del centro del centro del centro del

sonio in due as electronico (la singencia)<br>politicoloxía tudi stando). Clajdan je bosticoloxía tudi stando). Clajdan je bosticoloxía tudi stando.<br>Singen je bosticoloxía a standardización (la singencia)<br>disciplina media sta

"Predijelje presencene je obzive predijelje predijeljenje iz biteljenje iz biteljenje predijeljenje iz biteljenje iz biteljenje iz biteljenje iz biteljenje iz biteljenje iz biteljenje predijeljenje iz biteljenje predijelje

do kupci šele po nakupu. Že prej pa lahko ugibajo med 1,40, 9,99 ali pripo- ročeno ceno 40 dolarjev.

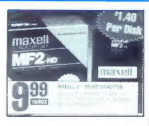

Verjemite ali ne, tudi nam se tu in tam zalomi. Tiskarski škrat je šel za<br>ves mesec na Kanarske otoke, zato moramo krivdo za napačno seštete<br>marke prevzeti kar sami. Čeprav smo<br>se ušteli lie za eno dobro mesečno plačo.

# **FXMARK IRM COLOR JETPRINTER PS 4079**

# Uigran kvartet barv

## ZVONIMIR MATKO

 $\begin{tabular}{|c|c|} \hline \multicolumn{3}{|c|}{\textbf{A}} & \multicolumn{3}{|c|}{\textbf{A}} & \multicolumn{3}{|c|}{\textbf{A}} & \multicolumn{3}{|c|}{\textbf{A}} & \multicolumn{3}{|c|}{\textbf{A}} & \multicolumn{3}{|c|}{\textbf{A}} & \multicolumn{3}{|c|}{\textbf{A}} & \multicolumn{3}{|c|}{\textbf{A}} & \multicolumn{3}{|c|}{\textbf{A}} & \multicolumn{3}{|c|}{\textbf{A}} & \multicolumn{3}{|c|}{\textbf{A}} & \multicolumn{3}{$ 

the IBM Coor Jephysine PS 4079 by<br>Learnux, Goldskins for Debidop Coor<br>Learnux, Goldskins for Debidop Coor<br>The Hills Coordinate PS 407919 for the IBM Co-<br>Includes To (a bido roll) Law and the IBM Coordinate PS 407919 for an

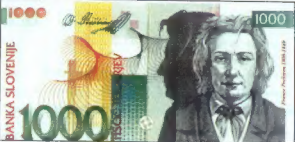

mo, da je bilo podjetje Lexmark nekdaj del IBM«a in sme uporabljati ime »velike-<br>ga modrega«, črki PS pa ne pomenita<br>»konjske moči«, ampak to, da je v tiskal-<br>»konjske moči«, ampak to, da je v tiskal-<br>»ik vdelan jezik post

# Turistična magistrala

Testni tiskalnik sem dobil v tesni kar-<br>tonski škali: Pričakoval sem, da tili za<br>svojo velikost težji in bolj okoren, kot je.<br>Ob njem ji bil priročnik (User's Reference).<br>cehel rekaj čez 150 strani, ki pove<br>uporabniku dovo uporabljati tiskalnik, Žal nisem dobil dru-<br>gih knjig, ki jih priročnik našteva kot sestavni del paketa (Quick Reference for-

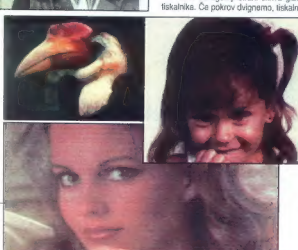

ehita disipli in nan qoqoof, maj ja zaqee-<br>nim a maj ja zaqee-<br>nim a filmogende, siskalo se visipli s spoof<br>maj ja zaqee-<br>nim a filmogende, siskalo se visipli se spoor<br>in the siskalo se visipli in the siskalo se visible s

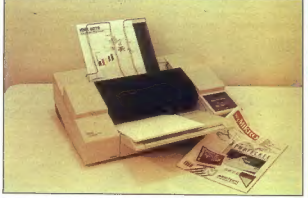

da vojih matematik kolegov. Cista specie za bavlja nastavlja stavlja stavlja stavlja stavlja stavlja stavlja stavlja stavlja stavlja stavlja stavlja stavlja stavlja stavlja stavlja stavlja stavlja stavlja stavlja stavlja z

skorijda maravnost oziroma se upogene<br>Jazab Razamovst oziroma se upogene<br>Dažzab ne zvijajo si sami od sebe upogi<br>Dažzavaj na sprednji denot strane je ko-<br>Dažzavaj na sprednji denot strane je ko-<br>maravna ploška Zazam s tako

skainik uporablja isti konektor za paraletni in serijski vrnesnik! Zalo potrebujete<br>bodisi adapter r.s. enjeki vrnesnik! Zalo potrebujete<br>bodisi adapter r.s. enjeki vrnesnik, bodisi<br>V-kabel, ki se na enem koncu prilega<br>iti

# Dirkač pod pokrovom

Že izraz postscript da vedeti, da bo imel tiskalnik opravka z množico podatkijih hkrali risalnik, ki pozna grafični jezik<br>HP-GL. Veklorske slike mora pred risa-<br>njem pretvoriti v rastrske, kar je tudi garaško računalniško delo. Zato IBM color<br>jetprinter po «pameti« verjetno prekaša mnoge računalnike, ki smo jih še pred kratkim ponosno kazali prijateljem.

Tiskalnik ima standardno vdelanih 4 MB pomnilnika. To je morda veliko za tiskanje ne preveč kompleksnih besedil ali slk, pri večji rastrski siki pa mi je tiskalnik po polurnem pogovoru z raču nalnikom pokazal, da je njegov pomnilnik premajhen, Škoda, da se nista mogla u tem pomeniti na začetku dela.<br>V tiskalniku je prostor za dva pomnilni-

ška modula SIM. Prvi modul je že vdelan, na njem je 4 MB pomnilnika. Dodate lahko modul s 4 ali z 8 MB pomnilnika. Če vam je skupaj 12 MB premalo, bo

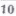

treba vreči originalni 4 MB v škatlo s staro šaro in dokupiti še en modul z 8 MB.<br>To se ke zapolio šale takrat, ko boste Toteli na papir narisali risbo z veliko vek-

# Instalacija

Sam sem leskohnik prolijudi na vmesk<br>použanja o di slinko pohiajudi na vmeskohnik za uporabo<br>použanja o di slinko pohiajudi podali o<br>pravilni na slinkom vodini na vijeških kralja pravilni na slinkom vodinika. Rijeških kral

v načinu HP-GL. Tretji način uporabe je le izhod v sili: ASCII. V priročniku po- udarjajo, da je namenjen predvsem izpi- sovanju podatkov, ki prihajajo v tiskalnik. Sele zdaj bo IBM color jetprinter razumel<br>Šele zdaj bo IBM color jetprinter razumel

 $\frac{1}{2}$ 

in utopial skatz DR-PPRM, Med ASCI in<br>plagal skatz DR-RPRL in mogste pre-<br>hapituding a material in the CL in mogste pre-<br>hapituding comparison current in the Netherlands control in the Netherlands control in<br>the line of th

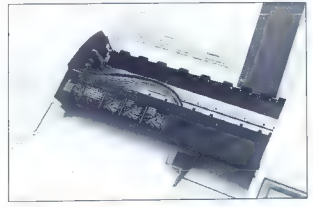

e telesime constat. to dobina political proprietaris entre terminal and the model of the model of the model of the model of the model of the model of the model of the model of the model of the model of the model of the mod s postscriptom. Če ga želimo uporabljati<br>kot risalnik, pa moramo instalirati tako. kot da delamo z risalnikoma HP 7475A<br>ali IBM 73726L<br>Priloženih  $\equiv$  tudi vseh 35 zaslonskih naborov znakov, ustreznih tistim, ili so

vdelani v tiskalnik. Če hočete dodati za slonske nabore svojim aplikacijam, mo-<br>rate imeti instalacijski program; ob tiskal- niku ga ne dobite.

Tiskalnik lahko sam preklopi med de- lom s postseriptom ali s HP-GL, Delo tiskalnika lahko tudi zaklenemo, npr.

iztrga iz knjige. Ne glede na to, ko nekajkrat preskusite nastavitve in si približno. zapomnite, kje je kaj, je sprehajanje skoz<br>menije dosti lažie. Pri tako števljnih možnosth bi vsekakor prišel prav računalniku<br>sko program, s kakršnim že opremljajo<br>nekatere tiskalnike. Z njim bi nastavit<br>delovanje tiskalnike. Z njim bi nastavit<br>Pogrešal sem tudi možnost, da bi shranit<br>nekai različnih nast

## Ko vzamem papir

Med transportom je glava liskalnika<br>zaklenjena v svojem ležišću. Tako je zaščitena pred mehanskimi vplivi (tre sljaji in udarci), poleg tega pa so šobe pokrite u kapicami. Zato se črnilo v šobah ne bo posušilo in glava se ne bo zamašila, Tudi ko tiskalnik miruje, glava skoči v ležišče. Takšnim malenkostim so se načrtovalci mehanizma posebej posvetili, saj mora biti glava IBM color jetorinterja zares trpežna, najbolje je, da zdrži vso sodelovno dobo« tiskalnika. Pri Hewlett-Packardovih tiskalnikih so glave izmenlji ve in narejene tako, da so hkrati rezervo-<br>arček s črnilom. Popolnoma različna pri-<br>jema, od katerih ima vsak prednosti in<br>pomanjkljivosti.<br>Ko tiskalnik prižgemo, se zbuja in pre-<br>teguje približno pol minute. V tem času,

is sen m.d. 02 determines the main properties of the main properties of the main properties of the main content of the main properties of the main properties of the main content of the main properties of the main particul

razporejene v dveh vrstah. Čeprav sem se mi ni posrečilo razvozlati natančne

.<br>Če se nam zdi, da šobe niso čiste,<br>lahko vkliučimo testni izpis, Na niem lahko veljučimo črte, ki jih izpišejo posa- mezne šobe. Druga lestna izpisa ob- delala paleto bar. V najlepši luči pa<br>se. tiskalnik pokaže z demonstracij skim izpisom.

Šobe lahko očistimo bodisi hitro ali mik ne voljo, nisem opazil, da bi bilo<br>dodalno čisločenje šob sploh potrebno<br>Popotnoma zadostuje listo sprofeno<br>ob zagonu liškatnika in med tiska-<br>njem. Za vsak primer pa sem preskusit<br>tudi to opcin. Zapolito se ni nic spr

# Tehnične lastnosti

zen.<br>Tehnologija fiskanja: Iranica Panlone, štir-

uscurega - Unicar o contain mediante de la containe de la container de la container de la container de la container de la container de la container de la container de la container de la container de la container de la cont

# Uporaba

Zelo sem bil radoveden. kako bom

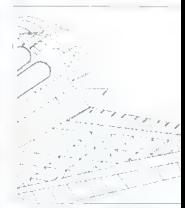

videl IBM color jetprinter skoz Ośnia. Illia<br>nekaj teżawah pri instalacji (fristalacjisto)<br>program je vztrajno zahleval nagačno<br>disketo iz pakata Windows) je vse steklo<br>v najlepšem redu Za poskus sem nekaj:<br>krat izistal be mo v Oknih, potem pa me je »puščoba«

## nadaljevanje na strani 38

The BM containing PE 4029 by Lemma<br>
Relation to Product power a space 200 and 200 millions and the Product power assesses 200 millions and the<br>
BMS (Exception Angles Control and The Product power and the Contact power and

The absolute that<br>also the contract of the particle of the contract of the contract of the<br>contract of the contract of the contract of the contract of the contract of<br>the contract of the contract of the contract of the co  $\begin{tabular}{l|c|c|c|c} $m_{1}^{\prime}$ & $m_{2}^{\prime}$ & $m_{1}^{\prime}$ & $m_{1}^{\prime}$ & $m_{2}^{\prime}$ & $m_{1}^{\prime}$ & $m_{1}^{\prime}$ & $m_{2}^{\prime}$ \\ $m_{1}^{\prime}$ & $m_{1}^{\prime}$ & $m_{1}^{\prime}$ & $m_{2}^{\prime}$ & $m_{2}^{\prime}$ & $m_{2}^{\prime}$ & $m_{2}^{\prime}$ & $m_{2}^{\prime}$ & $m_{2}^{\prime}$ \\ $m_{1}^{\prime}$ & $m_{1}^{\prime}$ & $m_{1}^{\prime}$ & $m_{2$ 

# ATARI MEGA STE

# Ni plesal eno samo poletje

# JANEZ ŠIMENC.

**/ red osmimi leti sem se prvič srečal**<br>2. računalnikom v podobi črnega stvora z računalnikom v podobi črnega stvora v velikosti knjige. Poleg velike zaloge igric, ki smo jih snemali kar z Radla Štu-

dentify as mainless considerates and all the state of the state of the state of the state of the state of the state of the state of the state of the state of the state of the state of the state of the state of the state o

# Imperij vrača udarec

Knowledge and particular the proof of the controller than the controller proof of the controller proof of the controller proof of the control of the control of the control of the control of the control of the control of th

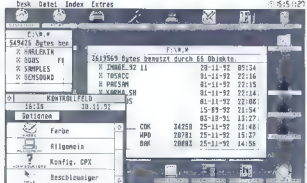

Slika 1. Desktop z dvema odprtima<br>oknoma, kontrolnim poljem in<br>namiznimi ikonami.

ntion, Tedaj je v Anglijevno czwacju<br> reprezi vsetopni vsetopni vsetopni vsetopni vsetopni vsetopni vsetopni vsetopni vsetopni<br> reprezi vsetopni vsetopni vsetopni vsetopni vsetopni vsetopni vsetopni<br> reprezi vsetopni vset

bil, Konec lata '90 pa se je prikazal ATA-<br>RI MEGA STE. Brez preliranih repovedli<br>Bil so spremljale vse preljsnje Atartevedli<br>Bil so spremljale vse preljsnje prve zapise<br>modele, so ravije objavle prve zapise<br>I arije.<br>Il nj

Silka 2. Pogled na mega STE in monitor SM 124 z ieve strani. Od leve strani. Od dru ohisja<br>leve proti deeni si ob dru ohisja<br>sledijo: tipka za reset, LAM (8-<br>polni mini DM), MDJ M in OUT (5-<br>polni DM), reža za module ROM,<br>

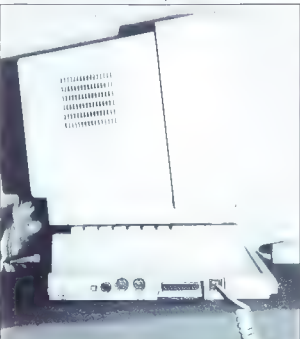

# Oblike

Saj ni res, pa je. Če človek od daleč<br>pooleda MEGA STE. Ili pomisili, da ima

populas MECA STE III pomisi da menjantar populas sensitivas da menjantar populas sensitivas da menjantar populas sensitivas da menjantar populas sensitivas da menjantar populas sensitivas da menjantar populas sensitivas d

# In medias res

Concerned to the comparison of the state of the state of the state of the state of the state of the state of the state of the state of the state of the state of the state of the state of the state of the state of the stat

gunha za Mago relación called, for vér ar dislamina inside poste polici (44.48), and gunhair gunha de carácter<br>gunha del chéia ja spression. Z notare la linea se la sua carácter de carácter de carácter de la constant de l<br> tronika. Izjema je le vmesnik za zunanje naprave (host adapter) Science (host adapter) Science<br>Science in ga v verzijah brez diska ni.<br>Razštitveno mesto za kartico VME. Prvega ni težko odstraniti, slednje pa je v plo čevinastem ohišju za disketnik in zahteva nekoliko več vijačenja.

Srce računalnika je še vedno procesor.<br>mnthrnia 68000. le da sedai bile a 16 MHz. Procesor ima 32-bitno notranje in mira. Hoosee mile podatkovno rozvisnje in<br>16-bitno zunanje podatkovno vodilo ter 24-bilno naslovno vodilo. Ohišje PLCC (plastic leaded ohip carrier — ohišje z vod niki na robu) omogoča, da podnožje izkoza diskelnike visoke gostote (1,44 MB), Instead only to the later sympath distance of the sympathy distance of the sympath of the sympathy of the sympath of the sympath of the sympath of the sympath of the sympath of the sympath sympath and the sympath of the s

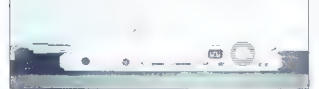

Slika 3. Zadnja stran. Od leve proti desni: priključek za zunanji gibki disk, za monitor, TV modulator, ACSI, paralelna vrata, nad njimi pokrov razširitvenega mesta VME. s serijskimi vrati, dvoje serijskih vrat, nad njimi vtičnica za napajanje in stikalo za vklop, ventilator, stereo avdio izhod.

ristimo namesto razširitvene reže, npr. pomaga odpravljati 16 III velik predpom-<br>nilnik (cache), tako da je pospešek glede na ST-je približno 70 odstotkov, Poleg procesorja je mogoče vdelati aritmetični koprocesor motorola 68881, ki prav tako tescr skupaj s posebnim vezjem PAL, ga dobite le pri specializiranih prodajalcih.<br>Namenski (angl. custom) čipi. MMU,

GLUE, in blitter so novi in prav tako nega iz ST- jev, ni več. Nadomestil ga je<br>nov grafični čip. III starega ST- je so<br>ostali Yamahin zvočni čip YM 2149, Mo-<br>torolin MFP (Multifunction Perjoherals) in Western Digitalov krmilnik 1772 za gibki<br>disk. Dodan je zvočni člo (priključen na kanal DMA), ki proizvaja digitalni osembitni stereo zvok.<br>Grafika je ohranila ločijivosti 640 = 400

monokremalsko, 640 = 200 y šlinh in 320<br>= 200 y šeslnajstih barvah, le da se je<br>paleta povečala na 4096 barv, stroj pa<br>paleta povečala na 4096<br>prevzame (ob ustrazni programski pod-<br>pri judi vodoravno in navpično pomika-<br>nj

zmogljivost 720 K. Sicer naj bi bil raču nalnik programsko in strojno pripravljen

one Controller 20050. Maiden in bud<br>
one Controller 20060. Maiden in bud<br>
one Controller 2006 Maintenan in the Controller Controller and the Controller and Controller and Controller 2006<br>
DN: Secret 2006 Maintenan in the

# Mehka stran medalje

MEGA STE se ponaša tudi z izboljša-no vezijo poeracjskega sistema. Pri me-<br>ni ima i cznako TOS -2.05 in datam 5.<br>december 1990. To je nekoliko didešče-<br>na vezija TOS-3.30x, ki so ga razviti za<br>na vezija TOS-s 3.6x, ki so g

procedure and Birth Caroline and Birth Caroline and Birth Caroline and Birth Caroline and Birth Caroline and the conduction of the state of the conduction of the procedure of the procedure and procedure and procedure and

V roke sta mi prišla dva, za urejanje ikon desktopa in opremljanje funkcij GEM-a z zvočnimi učinki. Večinoma pa so mo- dil priloženi strojnim dodatkom in z njimi krmilimo gonilnike.

# Združljivost

enternational<br>Antioche (1980)<br>Antioche (1980)<br>Antioche (1980)

Velonia velonia programov, napradni standardi a medicina velonia standardi a medicina velonia standardi a medicina velonia standardi a medicina velonia standardi a medicina velocitati a medicina velocitati a medicina veloc

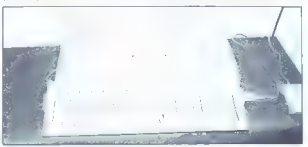

Slika 4. Računalnik brez monitorja.

Druga velika predobile je izlogijano spektralje izlogijano spektralje izlogijano spektralje izlogijano spektralje izlogijano spektralje izlogijano spektralje izlogijano spektralje izlogijano spektralje izlogijano spektral

mated in whate ne movem points the<br>specific specifical properties of the specific specifical properties<br>of the specific specifical properties of the specifical properties<br>to the properties of the specifical properties of

rázšinimo z moduli SIM: možno je vstaviti Antinio trpa VME: emiudarijo DCS-a, npr. PCI/4. Special ali AT-once (39853), je progoda učelali z posteban adaptergenti ali AT-once (39853), je v podobnje prosesoja. Adapter je sev

# Torej?

Proxim, da nel terre del terre del terre<br>del terre del terre del terre del terre del terre del terre del terre del terre del terre del terre del terre del terre del terre del terre del terre del terre del terre del terre

Čeprav sem še pred dvema letoma zatr-<br>Jeval, da lahko udobno delam brez trdega diska, mislim danes popohoma drugaće. Udobje je pač udobje imatomickih strili gale modobje imatomickih striling v računalniških logih. Ker največ časa<br>v računalniških logih. Ker največ časa<br>v računalniških logih. Ker na nilnika. Če sem bil prej zadovoljen<br>z 1 MB. je sedal 4 MB minimum (2 MB

sta ineira (ni chesizónijskih publikacijskih ostatnik pisac<br>Kasno obsejenjskie poslediological<br>Navdušeni igričanji bodo nekoliko po<br>Navdušeni igričanji bodo nekoliko poslediological<br>Navdušeni igričanji bi ineiralni ineiral

nilniki za skenerje, ki imajo vdelano ča-<br>sovno zavoro, npr. Repro Studio, je smiselno za računalnik navesti TT. Če nave-<br>demo ST. je zavora zaradi dvojnega takdento ST, je zavora zarodnje oblastične također politične također politične zarodnje denotne politične zarodnje denotne politične politične politične politične politične politične politične politične politične politične p

Slika 5. Odstranjen pokrov s pritrjenim trdim diskom. V notranjosti so vidni moduli SIM in vmesnik SCSI za disk.

in changes lavine as also predicte particular and the main model in the main model in the main model of the main model in the main model of the main model in processor as a main model in processor as a main model in the m

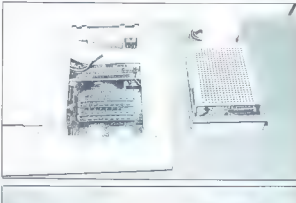

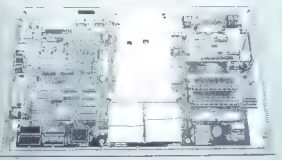

Slika 6. Matična plošča. Na levi<br>strani je odstranjen napajalnik, na<br>desni pa vmesnik SCSI. Procesor<br>je levo od obeh ploščatih kablov,<br>pod njim je podnožje za<br>matematični kogrocesor, Na desni matematični koprocesor. Na desni strani sta pod moduli SIM dva čipa ROM s TOS-om in GEM-om. za oddih pa bo v dnevni sobi poskrbel<br>Ialcon, V mreži vseh treh atarijev bo<br>možno neomiejeno izmenjavali podalko,<br>mečno neomiejeno izmenjavali podalko,<br>ne da bi bilo treba nosili diskete iz sobe<br>skrbo, oziroma bodo lahko I

Noting the state of the state of the state of the method of the method of the state of the state of the state of the state of the state of the state of the state of the state of the state of the state of the state of the Passing in tigen LAN is stated downtown<br>
First, Novosi In a stated dokumen-<br>
Iran's Novosi In a stated more professional (LAN, dodsha visita RS 232, strong po-<br>
malo podprine. Pri vsem rašunalniku ima<br>
more professionalnik

Če kupujete nov MEGA STE, je dobro<br>povprašati, v kakšni konfiguraciji ga tahpovprašati, v kakšni konfiguraciji ga lah- konfiguraciji ga lah- konfiguracijalo z disketnikom viso-<br>ci serijsko opremljajo z disketnikom viso-<br>ke gostote, mogoče si je zaželeti tih ven-<br>tilator s temperalumim uravnavanjem Ovantumov disk s 120 MB in več. Če<br>potrebujete več delovnega pomnihika, **SOURCE ARE also the converge portrivials, the main of the convergence of the convergence of the convergence of the convergence of the convergence of the convergence of the convergence of the convergence of the convergenc** 

PNE TO THE R. P. LEWIS CO., LANSING, MICH. 49-14039-1-120-2

 $\overline{\phantom{a}}$ 

# VISOKA TEHNOLOGIJA

# Superračunalniki v znanosti

NENAD CRNKO

 $\begin{tabular}{p{0.5cm}p{0.5cm}} \textbf{Perr} & model \\ \hline \textbf{per} & model \\ \textbf{per} & model \\ \textbf{open} & model \\ \textbf{open} &$ 

## Hardver

Za lako apeleran prezidentaria (a 1)<br>in San Apeleran prezidentaria (a 1)<br>in San Laponski prezidentaria (a 1)<br>in San Laponski (a 1)<br>in San Laponski (a 1)<br>in San Laponski (a 1)<br>in San Laponski (a 1)<br>in San Laponski (a 1)<br>in

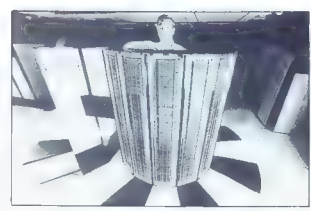

Slika 1. Seymour Cray.

Let Almena Scientific Language<br>y. Distribution of the main of the main of the main of the main of<br>the main of the main of the main of the main of the main of the main<br>problem in 2007 (almost the main of the main of the ma

Slika 2. Simulacije<br>s superračunalnikom: dinamična<br>evolucija galaksije, vremenska<br>karta, enačbe.

v drugo, ne da III bil potreben dostop do pomerinka. Vzpoređno s povečevanjem<br>znoglivosli je rasla cena, pri nekaterih modelih je dosegla 15 milijonov dolanjev.<br>Polem je rasla cena, pri nekaterih modelih je dosegla 15 mili kaj različic. Še zlasti je zanimiv CRAY Y-<br>MP, ki so oa predstavili ianuaria 1992. To

MP are gal producted interaction and the state of the state of the state and is the state of the state of the state of the state of the state of the state of the state of the state of the state of the state of the state o

We have a relation of the constraints of the constraints of the constraints of the constraints of the constraints of the constraints of the constraints of the constraints of the constraints of the constraints of the con

mogla komunicirati med sabo. To število ₱

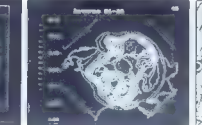

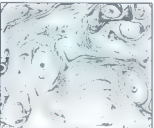

where it selects and the interaction of the state of the state of the state of the state of the state of the state of the state of the state of the state of the state of the state of the state of the state of the state of

inter in bond plants, as la relation to the state of the state<br>in the state of the state of the state of the state of the state<br>of the state of the state of the state of the state of the state<br>of the state of the state of

Slika 4. Računalniško povečana slika Jupitrove lune lo.

2680 MeV for the fit energy and the property and the content of the content of the content of the content of the content of the content of the content of the content of the content of the content of the content of the con

Softver<br>Se tedaj, lili so superračunalnik in Se tedaj, liti so supermitantek in programa de la propincia de la propincia de la propincia de la propincia de la propincia de la propincia de la propincia de la propincia de la propincia de la propincia de la propincia de

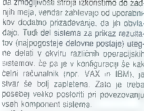

αι πηγαρικοι στο προσωπικο δεν και το προσωπικο δεν και το προσωπικο δεν καταιτικού καται του προσωπικού καται το προσωπικο δεν καται το προσωπικο του προσωπικού του προσωπικού του προσωπικού του προσωπικού του προσωπικο

# Superračunalniki v praksi

Oglejmo si nekaj raziskav, pri katerih uporabljajo takšne instalacije, vredne več milijonov dolarjev. Amesov razisko-<br>valni center. ki deluje v okviru NASA valni center, ki deluje v okviru NASA Ames Research Center), uporab- lja vizualizacijo podatkov, zbranih z za- pletenimi preračunavanji, za serodinakonstruirali novo generacijo vesoljskih plovil za servisiranje vesoljskih postaj in

University Theory Center (Ilhaca) upo-<br>rablja superračunalnik IBM 3090-600 as<br>široko pahljačo raziskav, lid timice elek-

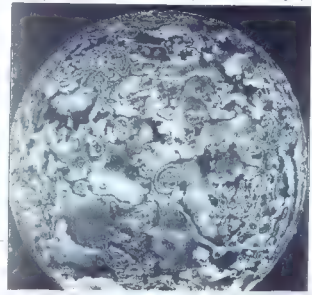

branche de la main de la mai de la mai de la mai de la mai de la mai de la mai de la mai de la mai de la mai de la mai de la mai de la mai de la mai de la mai de la mai de la mai de la mai de la mai de la mai de la mai de

recimens demande) poissa este principal pois<br>
secundo de la construcción de la construcción de la construcción de la construcción de la construcción de la construcción de la construcción de la construcción de la construcc

programskih jezikov.<br>Če se vam vse to vendarle zdi še zelo

Ce se como se tornada los de alguns de selectivas de la propia de la propia de la propia de la propia de la propia de la propia de la propia de la propia de la propia de la propia de la propia de la propia de la propia de

10. XXXXXXXXX, The Datamation 100, Datamation June 1992 (str. 87- 164)

# MICROSOFT POWERPOINT 3 0 FOR WINDOWS

# Predstavitelj se predstavi

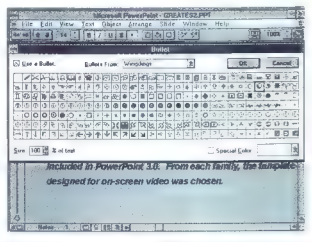

BORUT GRCE

a si da človek tu pa tam poravnati nos. zleščiti plešo sli nalegniti kos kože

nos. Zelskiej poles ali nalegoria kao konzulstva (za zavodno poles ali nalegoria kao konzulstva (za zavodno poles ali navodno poles ali navodno poles ali navodno poles ali navodno poles ali navodno poles ali navodno poles

demo programe, ni povsem jasno, komu. so pravzaprav namenjene, Še tako dotion pretives a celo poste gledali na radu-<br>maniskem zaslonu is zadnje viste katerike<br>maniskem zaslonu is zadnje viste katerike<br>ne pomagale z video projektorjem, katerike<br>maniskem omenjev na dandanese<br>neskromno indirivad:

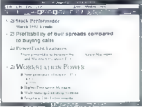

raphighter postal y visit against properties<br>and the state of the content of the state of the state of the state<br>of the state of the content state of the state of the state<br>of the state of the state of the state of the sta

V naših krajih ni prav voliko uporabnikov, ki bi vedeli, kaj pravzaprav podeti, za raturalniško predstavnikoj in ki bili<br>z raturalniško predstavnikoj in ki bili<br>sohn pripravijen poznati, da lovrstne<br>sohn pripravijen pozna Šele potem bi jo bil kak birokrat priprav-<br>ljen nedrebrano vlaknili v svoj predat. ljem neprebrano vtakniti v svoj predal. Kakorkoli že, na PowerPoint 3.0 or

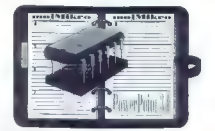

imenovanem viharjenju možganov (brain.<br>storming). Seveda lahko spreminjamo.<br>raven vsakega dela besedila in vrstni red<br>odstavkov.

Seatavýanje predstavitve vam na ves-<br>kem köráku lisjási v zrotník elementi intervience<br>šabbne, rkival pa látko vsak elementi<br>sabbne, rkival pa látko vsak elementi<br>vzcrec su nadaljnýe delc. Tako látko lis<br>ze prípavýenily pr

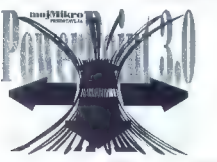

Windows smo težko čakali. Ta program<br>namreč že nekaj časa in kljub neskrom-<br>nemu številu dobro rejenih ščurkov (ne<br>glede. na verzijo) velja za najboljšega v svoji kategoriji. Čeprav ne znam nalan-

io pojarant, cados la Ponente de princesa<br>en propiera de l'orostero de l'orostero de l'orostero un librogoto volonis, as<br>en production de la Ponente de l'orostero de la Ponente<br>de l'orostero de la Corostero de la Ponente<br>d

if presents<br>above a specific term of the control of the present of the specific<br>state of the control of the control of the control of<br>the control of the control of the control of the control of<br>the control of the control

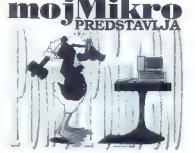

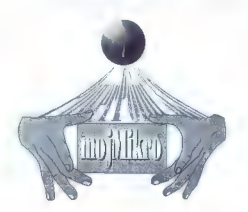

Start and the start of the start and the start of the start of the start and the start of the start and the start of the start of the start of the start of the start and the start of the start and the start of the start o

# DESIGNWORKS 1 01 FOR WINDOWS

# Pa čeprav ni zmeraj CorelDraw

## NATEVŽ KMET

**R.**<br>bi se rati začeli ukvarjali z oblikovanjem. by an advantagement of the state of the state of the state of the state of the state of the state of the state of the state of the state of the state of the state of the state of the state of the state of the state of the

## Osnove

Uporabniški vmesnik programa De signamih, ki tečejo v okolju Windows.<br>Nekaj najpogosteje uporabljanih funkcij<br>na oceazorjenih z ikonami, ki pa niso na hitrem traku (speed bar), kot smo zadnje nega okna. Če želimo, namesto teh ikon uporabljamo plavajoč meni (zelo uporabna možnost, ki jo pozna tudi Corel). Zu nananišavo ter vključujemo/ zključujemo raster in magnetne točke.

Komunikacija z drugimi programi je šibka točka, saj pozna Designworks le nekaj formatov za prenos slik, So pa zato toliko boljše sličice (clipart), ki jih dobite s programom. Priloženih je skoraj 600 sličic v formatu GEM metafile. Večina jih je enobarvnih, za vse pa je značilno, da so zelo lepo in natančno narisane.

# Risanje

Designworks seveda dela v barvah.<br>Pri lem uposteva PANTONE, najbolj raz-Pri tem standard barvnih odtenkov (upo-<br>rablja ga tudi Corel). Tisti, ki to potrebujejo, bodo lahko s svojimi slikami delali tudi barvne separacije.

Program pozna vse primitive za risanje, vključno z Bézierjevimi krivuljami Edina napaka, ki sem jo v programu našel (kljub temu da gre za prvo verzijo), tiči

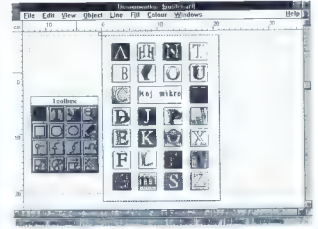

power C also names and donated anyther the state of the state of the state of the state of the state of the state of the state of the state of the state of the state of the state of the state of the state of the state of

C-St Tool

uporabljamo. V primerjavi s Corel Dra-<br>wom manjkajo le funkcije za delo z ovoj-<br>nicami (envelopes) ter funkciji perspecii-<br>ve in extrude. Vendar so lo kaprice, za<br>katere večina ne bo pripravljena plačati<br>še enkral več.

## Besedila

Pri delu z besedili je program Designworks hkrati slab in dober. Slabo je to, da uporablja svoje nabore znakov, ki so popolnoma nestandardni, zato pozabite na kakšne slovenske črke. Hkrati pozabite na Adobe Type Manager in kupe črk, ki jih imate zanj.<br>Dobro je to, da lahko v vsakem bese-

dilu uporabite različne nabore znakov, velikosti in atribute. Storiti morate samo. to, da označite blok in mu določite lastno-<br>Bil. Tudi sicer se Designworks loteva be-<br>sedil bolj po zgledu namiznozaložniških<br>kol risarskih programov. Recimo, da ste besedilo uokvirili in spravili v sliko. Če any plant is benefitim powel<br>and play and proposition and proposition of the same of proposition<br>of the same of proposition of the same of proposition of the same<br>of proposition of the same of proposition of the same of t

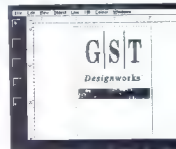

assion To labor strong the strain of the<br>graphs (Web) associate to propriate the strain of the strain of<br>plane in the strain of the strain of the strain of the strain of<br>the matching of the strain of the strain of the stra

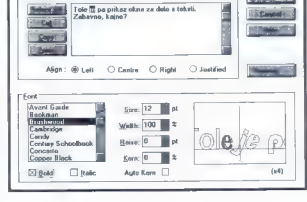

# BORLAND C++31

# Vztrajno vštric z Okni

DAVOR PETRIČ

BoriandovempaketuC---3.0smo v Mojem mikru že pisali, medtem pa so izdali različico 3.1, ki podpira novosti v programu Windows 3.1 in za povrh ponuja nekaj posebnosti. Omejii se bo- mo tako rekoč zgolj na prave novosti te različice. Paket lahko uporabljamo z ra- čunalnikom, ki ima 2 ali 3 MB RAM (pač zaradi dela z Oknij, minimum je torej 385 S 4 MB RAM, video kartica je poljubna, na disku pa mora bili za popolno instala- cijo prostih 50 MB. Priporočajo Microsof- tovo miško verzije 7.04 ali poznejšo. BC 3.1 v nasprolju z BC 3.0 lepo dela v oko- lju DESOview 3886. Registrirani uporabniki dobimo zelo poceni prehod na novo verzijo (angl. up- grade). V majhni škatli so samo diskele in nova knjiga installation Guide, na do- datni disketi je pa delna verzija programa Phar Lap 286 DOS Extender (podaljše- valnik DOS-a), Kupci novega paketa dobijo vso ltera- turo, kispremlja BorlandovC--4- povrhpa

nekaj zelo pomembnega. Že tedaj, ko so programmente von characterization (horizonten de la programmente de la proprietation de la programmente de la programmente de la programmente de la programmente de la programmente de la programmente de la venezia de la pro

samo eno vrsto disket (prej obe). Če ste<br>naročili takšne a zmogljivosto 1,2 MB, jih

mated lastens a moglycean (2.2045) in the model specifical states and the projection of the specific control of the specific control in the model specifical states in the specifical state of the specifical states are the

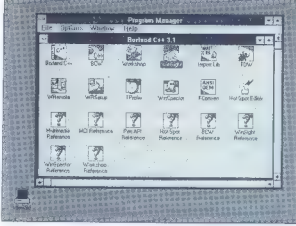

# Slika 1.

is preved takine, k jo Borison (menuje)<br>prima (menuje) specifical political projection (menuje)<br> $1/8$  (menumic) specifical political projection (menuje)<br> $2\pi$ <br> $2\pi$  (menumic)  $2\pi$  (menumic)  $1/8$ <br> $1/8$  (menumic)  $2\pi$ <br> $1$ 

## Slika 2.

navodil (oziroma je samo 50 strani za- slonske pomoči), ni tehnične podpore, ni moč distribuirati tako napisanih progra- mov. Popolna verzija tega programa sta- ne 500 USD.

# Glavne novosti

Kot v različici 3.0 so programi BC DOS<br>
samo v varziji DPMI in zankregio un delo naprami 1. MB podalšanega (extended)<br>
naprami 1. MB podalšanega (extended)<br>
pomrhrish, Prevajalnik pozna nakta<br>
1. varjalnik metalik pozna n

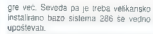

gre wet. Seveda pa je treba vekkansko<br>restilirano bazo sislema 206 se vedno<br>restalirano bazo sislema 206 se vedno<br>restalirano bazo sislema interalizado e Kontrana Barvini montior. So menda<br>sislema pa se velo montiores anta

Število datotek, lili jih lahko hkrati od-

planes in program v milion specific terms in the system of the property of the state of the state of the state of the state of the state of the state of the state of the state of the state of the state of the state of the

# Okensko programiranje

**Magnitude Contents of the content of the content of the content of the content of the content of the content of the content of the content of the content of the content of the content of the content of the content of the** 

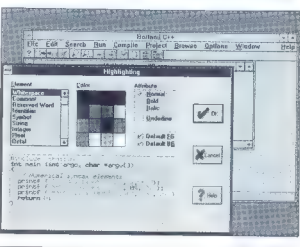

professor mapshare for constraints and the special constraints of the special properties and professor in the special professor of the professor of the professor of the special professor of the special professor of the spe

# Podpora Windows 3.1

V tempo sing rootega webbay de programa sing tempo sing rootega webbay de tempo sing rootega webbay de tempo sing rootega was a month of the singular sing root of the singular singular singular singular singular singular

platformo ne bo težko odkriti neusklaje-<br>nosti tipov, ki se pri tem spreminjajo.<br>Priporočeno je, da nove programe v oko-<br>lju Windows 3.1 pišemo izključno v stro-<br>gem načinu, stare pa se splača pretvoriti<br>...

# Pomanikliivosti

Ker sem moral pred časom preiti na monitor VGA, se mi je le »posrečilo« najti nekega silnega hrošča. V IDE ni mogoče spremeniti zaslonskih barv tako, da bi bile. na monokromatskem normalne — kratko malo ne gre in ne gre. in ker je

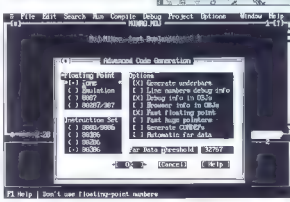

## Slika 3.

spermingung possimón anor z xarem<br>mente de la constanta da los varianos campanha da los varianos campanha da los varianos campanha recibidos de la constanta da los campanhas da los campanhas da los campanhas da los campanh

V induice 3.0 is a hired program.<br>
The main control of the state of the state of the state of the state<br>  $\alpha$  is a state of the state of the state of the state<br>  $\alpha$  is a state of the state of the state of the state<br>  $\alpha$ 

# Povzetek

Bijo bi mi ljubo. če bi tudi registirami postabilni prestava prehodori prestavanja na novo dobili filmstvor za otensko prestavanja grammarje. Če konujstje SC prvnč. če sme<br>ne rate programmati v C++ in OOP in Ce bi rate ra

Dolland Crs - Michele **23 Selection 2012 Traditioner enters** 

TrueTune Foot Lab

Moi Mikro test BC++ Wikro test BC++ Mikro test BC

ni prednost. Še vedno pogrešam podlaj.

ševalnika DOS-a za sistema 286 in 386 (Zortech, denimo, to ponuja v osnovnem paketu). Pohvale vredna so orodja za izdelavo uporabniškega dela programa, vendar bi mi bilo ljubše videti v paketu tudi takšna

# **orland** cilka A

 $+30$  and abs

 $\mathscr{L}$  or

M.

 $2 -$ 

ar La Proteste de Mesal proceso de Mesal de Sociales (n. 1963)<br>16 de junho de Mesal de Mesal de Mesal de Mesal de Mesal de Mesal de Mesal de Mesal de Mesal de Mesal de Mesal de Mesal de Mesal de Mesal de Mesal de Mesal de jeBorlandovC - 3.1 za mnoge uporabnike zares najbolj zanimiva izbira: 29.990

# SIT<br>NASLOV Marand<br>Kardelinya olośćad 24 Kardelijana 24 61000 Ljubljana 181. (061) 182-401, 340-652 faks: (061)

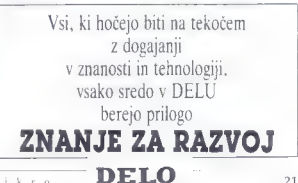

# Študentom v pomoč

## ANDREJ TROHA

ecembra lani

shi bahko v Magnus memberi<br>Shi bahko v Magnus memberi<br>Shi bahko v Magnus memberi<br>Politist in Germon v Magnus memberi<br>Politist in Germon v Magnus memberi<br>Navarian memberi<br>Shi di bahko v Magnus memberi<br>Shi bahko v Program t

bogata kasta. Obširen trdi disk, barvni zaslon, grafika VGA in Windowsi namreč

Graf racionalne funkcije, kot ga izriše Graf 1.1.

precej stanjšajo denamico, Mogoče pa<br>kudi zato, kar je programenjem DOS še<br>vedno bolj domač kol Okna, Vsekakici je<br>kepo videti domač izdelek, namenjen po-<br>moči pri škudiju. Kakorkovi že, Grati je<br>prestat torturo im nezulta

# Škatla naredi program

Nikoli resem para rato filosofi o laži<br>nazvodi misarvene patenku škala s sof-<br>nenom, toda kokrat gre o lej zadevi napisani vislovo, dve. Domeš programi so<br>nameć ili resto, znajbljo v lako licho<br>nenom vojeme, fin ta, Gralov

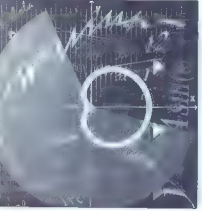

jim je precej do svojega izdelka in želijo,<br>da bi tudi kupci to vedeli.

Malo may like to probable probable and the special specifical specifical specifical specifical specifical specifical specifical specifical specifical specifical specifical specifical specifical specifical specifical speci

opcijami. Šest je tipov funkcij; konstantracionalne in složnice. Ostanela še opciji<br>Tabele in Uporabniške funkcije, kjer je<br>moć enc funkcijo uporabiti za definiranje<br>dnogih in ili tako olajšati delo. Tako jahto<br>pri ponostih definiranih policomov dota

ARRAYAS GRAFTI

chi hukoba sa yena na kama na gama na kama na kama na kama na kama na kama na kama na kama na kama na kama na kama na kama na kama na kama na kama na kama na kama na kama na kama na kama na kama na kama na kama na kama na

Enteroka i iujater. Branje<br>Shranjevanje<br>Barnevanje from uraf. 1985<br>from uraf. int sraf che sratus<br>graf che srfnan. txt<br>mona. pex mona. per mona. per mona. per mamuta: per manuta: pex manuta: pex manuta: pex manuta: pex manuta: pex ma<br>per mona. pex manuta: per manuta: per m : DDRACOBVANUAL, GRID», +<br>F. Cho graf.clf<br>F. Rig: srat.vgr<br>manual.clt srctnan. prave srafi.sty<br>serative

22  $\overline{\phantom{a}}$  Moj mikro samem koordinatnem sistemu lahko gnele kar 40. Že pri desetih krivuljah graf<br>bolj spominja na kak Pollockov »action<br>painting«, kakšen grij je pri polni obreme-<br>nitvi, raje nisem poskušal,

# Korajža velja

Not receive the property and the transfer of the constraints of the constraints of the constraints of the constraints of the constraints of the constraints of the constraints of the constraints of the constraints of the c

Delovno okolje.

# **Od frizbineta do Netwara 3.11 (1)**

MIRKO MAHER

 $\begin{tabular}{|c|c|} \hline \multicolumn{1}{c}{\textbf{A.}} & \multicolumn{1}{c}{\textbf{N}} & \multicolumn{1}{c}{\textbf{N}} & \multicolumn{1}{c}{\textbf{N}} & \multicolumn{1}{c}{\textbf{N}} & \multicolumn{1}{c}{\textbf{N}} & \multicolumn{1}{c}{\textbf{N}} & \multicolumn{1}{c}{\textbf{N}} & \multicolumn{1}{c}{\textbf{N}} & \multicolumn{1}{c}{\textbf{N}} & \multicolumn{1}{c}{\textbf{N}} & \multicolumn{1}{c}{\textbf{N}} & \multicolumn{1}{c}{\textbf$ veranam je vrga svojamo kauga: »če<br>anta je bila seveda: »Če kupite DEC<br>NET, varn ne bo treba metati disket.«

NET, van ne to treede, metalle (logical en de la proposition)<br>and a particular posted and LUC (helig agents of the special contact of<br> $\sim$  proposition (logical entrepreneur)<br>and the proposition of the proposition of the p

# Utopija s premislekom

Šefi so dobili idejo, da bi imeli v raču-nalniku zbrane podatke, ki jih većina zawhile the<br>magnitude of the product of the sympathical production position points<br>of the control of the control of the sympathy product of the sympath<br>state, and the sympathy product definition of the sympathy product defi

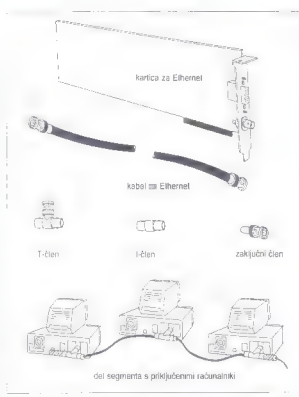

### Slika 1. Tako sestavimo Ethernet.

miti segem, kej pri PC DOS-on. Peter miti segem, kej pri PC DOS-on. Peter mitigate pri segem poddikovna mitigata u Sovjetski pri segem na segem na segem na segem na segem na segem na sem zamijenje na star manja pod segem

is particularly and AT  $\sim$  regrations the proposition of the state of the proposition region of the state of the state of the state of the state of the state of the state of the state of the state of the state of the sta

šen PC le uporabljal disk v drugem PC-<br>ju, je hotela skoraj 100 K. Če pa sem<br>dovolil, da disk in tiskalnik mojega PC-ja uporabljajo tudi drugi, me je ta dobrota<br>stala nekaj čez 300 K. Ker sem prej delal<br>a vaxom, pri katerem sem lahko vsakemu uponební u diskovin nadiurovaný a stranovnej položine za stranovnej položine za stranovnej položine za stranovnej položine za stranovnej položine za stranovnej položine za stranovnej položine za stranovnej položine za

# Novell naj bo!

Met providen minimalisaris (2002)<br>
Metamory and the state of the state of the state of the state of the<br>couple power in the state of the state of the state of<br>  $\Delta B^2$  (i.e. the state of the state of the state of<br>  $\Delta B^2$ 

as dotenga poli metro principal prezidente a negotia de seu seriente de la seriente metroire de la seriente de la seriente de la serie de la serie de la serie de la serie de la serie de la serie de la serie de la serie de

Abent (at average 2.12) andals (at being 1.16) and 1.60 (at being 1.16) and 1.60 (at 1.16) and 1.60 (at 1.16) and 1.60 (at 1.16) and 1.60 (at 1.16) and 1.16 (at 1.16) and 1.16 (at 1.16) and 1.16 (at 1.16) and 1.16 (at 1.1

računalnikov v mreži je prižganih. Še za efinively<br>at units possible matrix obtaining in the projection of the possible<br>matrix and a supported to the possible matrix of the possible<br>at the possible matrix of the possible matrix of the possible<br>matrix of the poss

# Filozofija strežnik- stranka

Z nekaj napora, vendar brez hudih problemov sem torej postavil delujočo računalniško mrežo. Poglejmo ji zdaj maa or distribution from the property of the state of the state of the state of the state of the state of the state of the state of the state of the state of the state of the state of the state of the state of the state of

van VAP - ki sekeja Kot posabni procesu<br> van VAP - ki sekeja Kot posabni karakterise pakkujučine luid ofo peti tiskapnikovi<br> iri na parateline und on ini senijska vrata iri na parateline und du ni senijska vrata<br> ini na p Če najde napako, uporabi drugo pravilno. sti z novo drugle ne disku. Poskrčijeno je brži za vernost podalikov v datotekah.<br>Netvare vsak bibli (6 so veliki po 4096<br>braljkov), ki ga je zapisal na disk, takog v šteljkov), ki ga je zapisal na disk, takog<br>nato prebere v predpomnilniku. Če je kaj narobe, oz nači tisti del diska za »bad block« (pok- varjen blok) in ga shrani na posebej za to. rezerviran del diska, imenovan »hot ix redirectjon area«. Počne torej nekaj ta-

Gonaday December 2, 1992 ---- ... Louis Mile and A Sveton Autorities ville  $\begin{array}{ll} \textbf{f}(1)=\textbf{error} & \textbf{MSE} & \textbf{HAGT2B} \\ \textbf{HSE} & \textbf{MSEP} & \textbf{MSEP} & \textbf{HSEP} \\ \textbf{RSE} & \textbf{MSEP} & \textbf{MSEP} & \textbf{HSEP} \\ \textbf{RSE} & \textbf{MSEP} & \textbf{MSEP} & \textbf{MSEP} \\ \textbf{RSEP} & \textbf{MSEP} & \textbf{MSEP} & \textbf{MSEP} \\ \textbf{RSEP} & \textbf{MSEP} & \textbf{MSEP} & \textbf{MSEP} \\ \text$ [bina tpx to work]<br>[bina tpx to work[bigg] source workers] [bina] since by<br>[bind] He the true time and transmission continues. load poetros<br>load poetros<br>load poetros po<br>load poetros poetro

# Silka 2. Datoteka AUTOEXEC NCF.

pair é d'ideo viene pai nel Viet II en les deux<br> paix de la contrativa del viene pai nel Vietne metropologie par les<br> des seguents de la contrativa de la contrativa de la contrativa de la contrativa de la contrativa de la

lega kat Norton Das Docko in podderni<br>Signapolis (1992), and the positive property and the property and the property and the property and the property and the property and the state of the property of the state of the pro

problemav sem torej postavi deutoco zapre use distelese. Do zagonu strežnika - meka sekurzi zarosane na dak. Presidence<br>načunalniško mrezia. Poglejma j zdálj mile - lahko požemeno but programe, imeno - napagana mam lithko

»povozi«, Zato vsebuje Nelare tudi vse potrebno za priključitev neprekinjenega napajanja (uninterrupted power supply. UPS). Če zmanjka elektrike, se po dolo- Simulation and the same that the same of the particular properties and particular particular properties and the particular properties and the position of the same state. Notify the properties appear to the same specifical ja. Če se med zapisovanjem transakcije<br>karkoji zondi frecimo zmanike elektrike is napaja delowno postaje) histo da so<br>podsilik v nataja delowno postaje) histo da so<br>nu, v drugih pa ise ne, postane podsilikovna baza nekonstatentna. Po domače pod<br>na baza nekonstatentna. Po domače podsilikovna bratnačan

# Delovne postaje

Oglejimo s: zdaj se deforma postaje. To<br>je latiko vsak osebni računalnik z operacije<br>cijakim sistemem DOS an OS/2, Pri deformati postajah je Movelf glede izdoziju<br>vodil manji zbordon, saj sem te lenkrat<br>matelli na PC s tak principal che roco upontanic dispositive dispositive dispositive dispositive dispositive dispositive dispositive dispositive dispositive dispositive dispositive dispositive dispositive dispositive dispositive dispositive

 $\mathbb{R}^n$ 

slikani v imenike v strežniku. To lahko uporabnik naredi sam z ukazom MAP, čeprav mu ponavadi nadzornik vse sku-<br>paj olajša tako, da se to zgodi ob uspeš<br>paj olajša tako, da se to zgodi ob uspeš<br>nam mikloau. Potrabne ukaze

mem philopological propological particular philopological particular philopological particular particular particular particular particular particular particular particular particular particular particular particular parti ka. Še pomembnejša sta količina pomnil-<br>eka. in kreičnik rijskov. Hitrost orgonosa nika in krmilnik diskov. Hitrost prenosa logičnega mrežnega diska v naši mreži je približno 200 K/s v AT-jih oziroma okrog<br>400 K/s v računalnikih s procesorjem<br>486.

# Tiskalniki v mreži

Omenil sem že, da so lahko na strež- nik priključeni tudi iskalniki. Zato delov- nee postaje ne potrebujejo lastnih tskalni- kov, lahko pa jih opremimo s preprostej- šimi in. cenejšimi modeli. Tiskanje z mrežnim tiskalnikom je zaradi vmesne- ga zapisovanja na mrežni disk tudi bi- stveno hitrejše kot s počasnim lokalnim tiskalnikom. V naši mreži sta na strežnik priključena dva tiskalnika. To sta fujisu OL5600 (dokaj hiter matrični tiskalnik) in laserski tiskalnik HP-LJ (Il. Fujisu upo- rabljamo npr. za liskanje plač, HP pa za dokumente, ki morajo bili tudi lepi na pogled, in izris grafike. Novell ponuja za uporabo tiskalnikov v strežniku dva načina. Prvi je program NPRINT, ki pošlje datoteko v mrežni li- skalnik podobno kot DOS-ov ukaz PRINT v lokalni tiskalnik. Datoteko mora- "mo prej pripraviti s kakšnim programom, kot so urejevalniki teksta, podatkovne baze, preglednice label itd, ki praviloma ponujajo tudi tiskanje v datoteko. Drugi način je pritajeni program CAPTURE, ki tiskanje iz lokalnih tiskalnikov preusmer- ja v mrežne. Ko poženemo ta program,

velja preusmentov vse dolle), dokler se<br>od mraže ne postovimo ali dokler ne<br>uporabimo programa ENDCAP, Drugi<br>način je za uporabinka enostavnejši, ke<br>se vs proprami glede hakanja obnašajo kaz<br>lako, kakor de je ne računanink datoteko NET.BAT, Žal je CAPTURE tu-

o pocosingua ke presidente possinalistica (matematica)<br>and a possinalistical proposition of the state and the state of the state<br>propose program in the state and the state of the state of the state<br>propose of the state an disketnikov in krmilnikov. Če vdelamo

vinction better position of the main of the state of the state of the state of the state of the state of the state of the state of the state of the state of the state of the state of the state of the state of the state of

# **74 PLITVE 7FPF**

# K... je razlika med sharewarom in programi, ki jih za velike denarje ponu- jajo komercialna podjetja? Poleg nizke cene in brezplačnega preizkušanja je po- nudba sharewara precej raznovrstnejša. Velike softverske hiše se namreč ukvar- jajo le z nekaterimi področji računalni- štva. Ozko usmerjeni, posebni problemi uporabnikov jih ne zanimajo, ker menda ne prinašajo pravega zaslužka. A ko si priskrbimo. nekaj osnovnih programov, na primer urejevalnik besedil, pregledni- co in bazo podatkov, smo prepuščeni samim sebi. Med komercialno ponudbo bomo zaman iskali rešitve za množico. drobnih težav, ki včasih resno ovirajo uporabo računalnika. Kako recimo pre- pričati kakšen program, da bo podatke izpisal v datoteko namesto v tiskalnik, če sam po sebi tega ne omogoča? Ali lahko. disketo presnamemo tudi brez zamudne- ga menjavanja originala in posnetka? Kako naj hitro poiščemo dvojnike datotek na trdem disku? Takih vprašani je veliko. Odgovor se skoraj vedno skriva med pro- grami v sharewaru, največkrat celo več odgovorov za kakšno ležavo. Sharevare zato ni cenen tekmec komercialnim pro- gramom, temveč velikanska orodjarna, kjer z malce prizadevanja zagotovo naj- demo prav lisle klešče, s katerimi bomo strli svoj oreh.

# Grafika

V adversar is pector population in the state of the state of the state of the state of the state of the state of the state of the state of the state of the state of the state of the state of the state of the state of the

elong and a glassical state of the particular control of the particular control of the particular control of the particular control of the particular control of the particular control of the particular control of the part

fičnih vmesnikov (hercules, CGA, EGA, VGA, SVGA).

# Protivirusna zdravila

Virusi trojanski konji, računalniški črvi in podobna golazen so postali stalni spremljevalci računalništva. Hkrati s lem strmo narašča število zdravil proti njim. Dober. protivirusni program je F-Prot. V nasprotju z večino podobnih temelji na meniji, tako da se nam ni treba ubadati s kopico ukaznih parametrov. F-Prot je sestavljen iz nekaj orodij za pregledovanje datotek in iskanje mo- rebitnih okužb. Posebno koristno oro- dje je Virstop, ki ga trajno naložimo v pomnilnik, potem pa preprečuje iz- vajanje okuženih programov. F-Prot zna ozdraviti okužene datoteke, neoz- dravljve pa posebej označi. Z njim lahko pregledujemo tudi diske v lokal- ni računalniški mreži.

# Programski jeziki

Programiranje paketnih programov (angl. batch) je izredno zamudno in nepregledno, zlasti će hočemo to izpeljati malce bolj elegantno. Z desetimi ukazi in s petimi spremenljivkami pač si moč delati čudežev. Vse kaj drugega si lahko privoščimo z Extended Batch Langu age-Plus (EBL), zmogljivim pripomockom za izdelavo pakelnih programov.

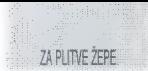

Velebyle več kot sto usazov in huvisli političke za obdatov dekarini in direklimih političke volikovanje oberativni menov, predstavi usporano obrati političke usporano zvolitičke političke političke političke političke pol

# Pripomočki

Ste kdaj skušali primerjati dve datoteki z ukazom COMP, ki ga najdete med drugimi ukazi DOS? COMP je uporaben Je toliko časa, dokler ga prvič ne požene-<br>Je Mnči pa vse po vrsti, začenši z različno velikostjo primerjanih datotek. Skrajni<br>čas torej sa kaj boljšega, na primer DIFF. Ta program omogoča primerjanje dveh datotek, pri čemer se nam na zaslonu pokažeta okni z njuno vsebi- no. S kurzorjem se pomikamo po obeh datotekah hkrati, DIFF pa nas sproti opozarja na vse razlike. Datoteki lahko. združimo v tretjo datoteko. Na voljo nam je še marsikaj: spreminjanje pri merjalnih načinov (velike/male. črke), zanemarjanje opomb in praznega prostora, uporaba binamega formata. Vse možnosti programa DIFF so pona- zorjene v priloženih demonstracijskih programih.

Lames in the state of the control of the state of the state of the state of the state of the state of the state of the state of the state of the state of the state of the state of the state of the state of the state of th

# Komunikacije

 $\label{eq:2} The general solution is given by the formula for the solution, the solution is given by the solution, the solution is given by the solution, the solution is given by the solution. The solution is given by the solution, the solution is given by the solution. The solution is the solution, the solution is given by the solution. The solution is the solution, the solution is given by the solution. The solution is the solution, the solution is the solution, the solution is the solution, the solution is the solution. The solution is the solution, the solution is the solution, the solution is the solution, the solution is the solution, the solution is the solution. The solution is the solution, the solution is the solution, the solution is the solution, the solution is the solution, the solution is the solution, the solution is the solution, the solution is the solution, the solution is the solution, the solution is the solution, the solution is the solution, the solution is the solution, the solution is the solution, the solution is the solution, the$ 

so spremenljive dolžine. Če se prenašajo brez motelje, v. nasprotnem primeru pa zmanjšuje. Največja možna dolžina primeru pa<br>zmanjšuje. Največja možna dolžina bloka je 8192 bajtov, Podatki se prena-<br>šajo v zgoščeni obliki, pravilnost pa<br>Jmodem preverja s 16-

# Izobraževanje

- Raduminink je lahko tudi odbržova srednje<br>sko-za spoznavanje samega sredne<br>spisov za spoznavanje samega sredne<br>gramov za udenje raduministva, pro-<br>gramov za udenje raduministva, pro-<br>pramov za udenje raduministva, pro-<br>E

besedilo z osvetljenimi ključnimi pojmi. Če se s kurzorjem pomaknemo na osvet ljeno polje in pritisnemo tipko Enter, se pokaže razlaga pojma. Tako se pomika- "mo po priročniku naprej in nazaj, ne da bi nam bilo treba stalno brskati po kazalu. Program zajema vse verzije DOS razen 5.0. Žal so nekatera pojasnila izpuščena, gre za odličen pripomoček, ki lahko po-<br>polnoma nadomesti zamudno prebiranje<br>tiskanih prisočnikov.

# Igre in zanimivosti

Lega bested sign, mento multiple. Se al particular de la constantinación de la constantinación de la constantinación de la constantinación de la constantinación de la constantinación de la constantinación de la constantin

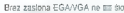

Braz zaidena EGA/MGA ne tri do .<br>2001 a possible de la maradoga de la maradoga de la maradoga de la maradoga de la maradoga de la maradoga de la maradoga de la maradoga de la maradoga de la maradoga de la maradoga de la m

# Seznam programov

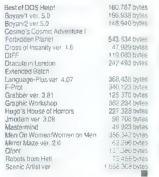

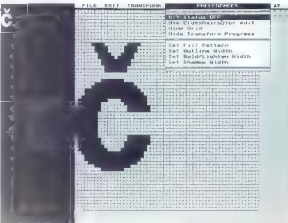

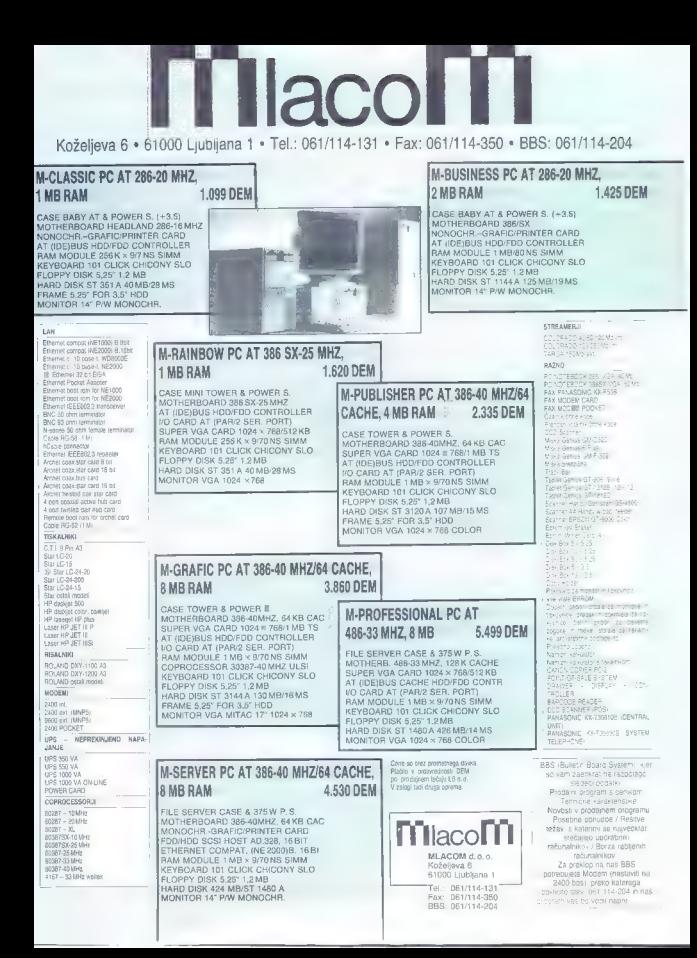

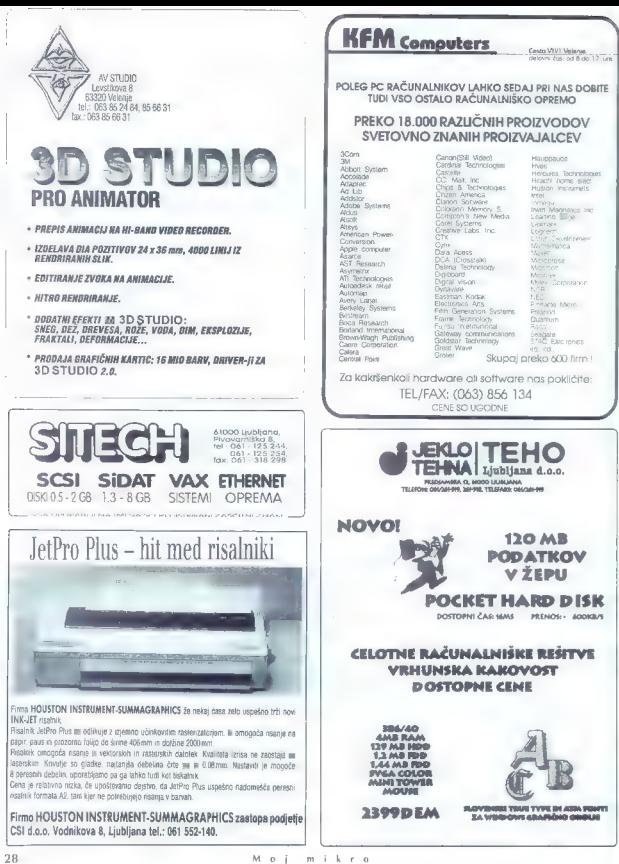

 $m + k + n$ 

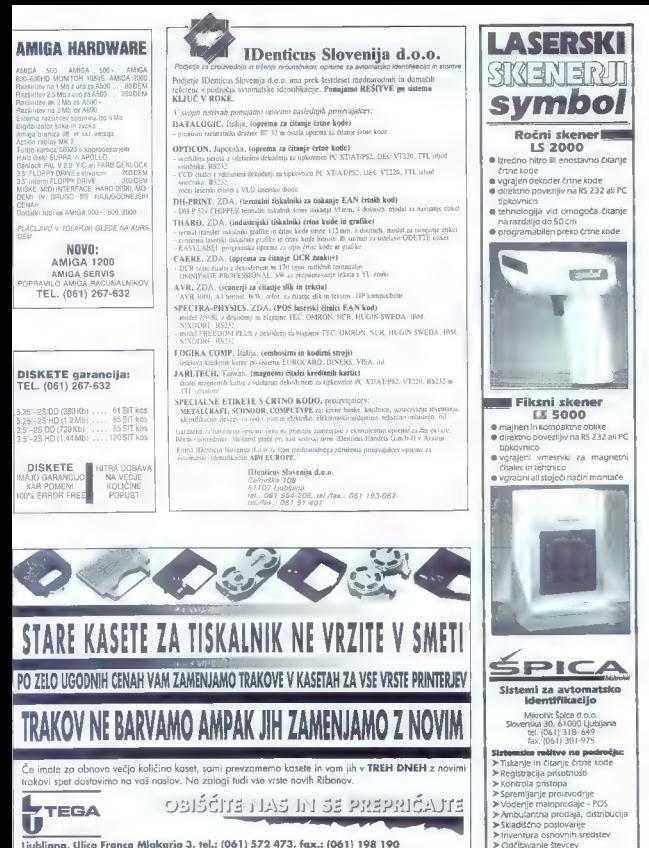

- 
- 
- 
- 

Mojmikro

iubliana, Ulica Franca Miakarja 3, tel.: (061) 572 473, fax.: (061) 198 190

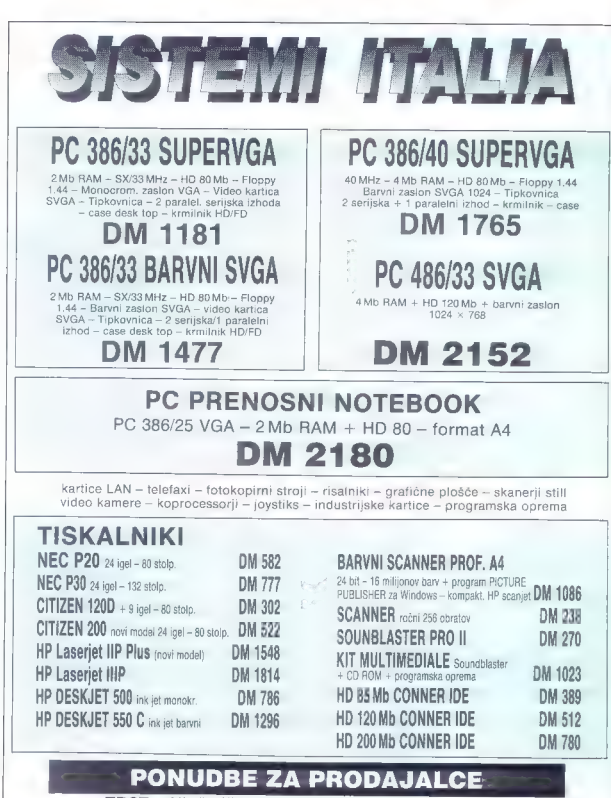

TRST - Ul. Raffineria 7/c tel.: 040/731493 / 722270 fax: 040-722277 Urnik: 8.30-12.30, 15.-19. Ob sobotah zaprto

Moj mik

z ka Sn nn o a soon sš sn SAM

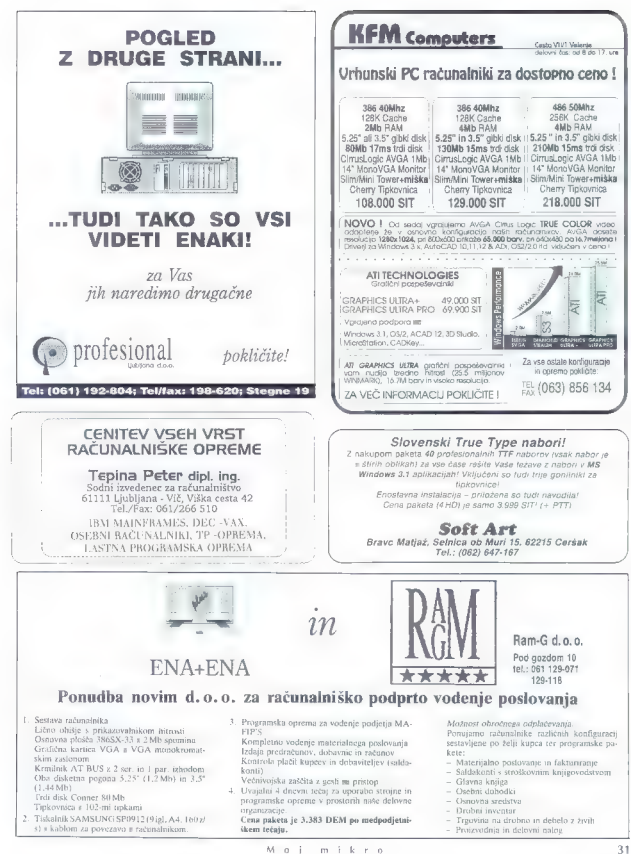

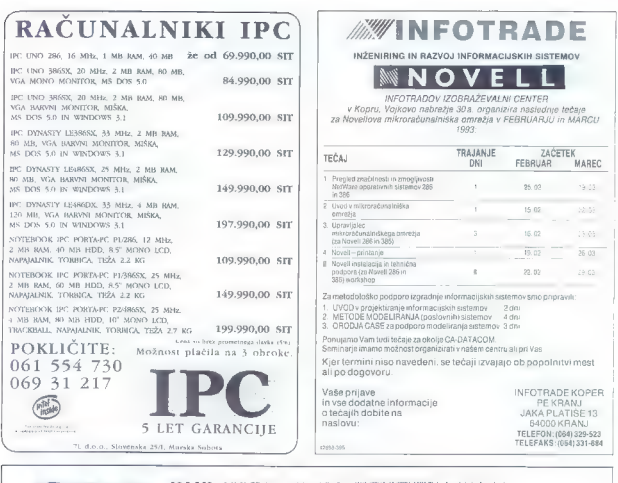

IDM P-10OC je nov model rezalnika firme HOUSTON INSTRUMENT, ki do<br>družino manjših rezalnikov,

Kot ssi Haastonooi rezalmää ona tudi model 1(00,1 genjeno tangencialno rezalno gåvva. To je glava, v kateri gl<br>strömt, ki nok vedno obrada v sitter rezanja. To oso istogoda zelo hitro rezanje, gladke rere tudi v sorgategåt

Medij se samodejno navija in odvija z bobna širine 100-1000 mm. Obdelujemo lahko do 4m dolgo površno<br>Rezalnik se odlikuje po tem, da reže poleg vseh črkosikonskih folij tudi papir, plastiko, maskine materiale za<br>Inharistve atentarios de distinction (1983) e débutes a samma a son est compositor de mais compositor de la promotion de l<br>son de la facta de la facta de la facta de la facta de la facta de la facta de la facta de la facta de la fac

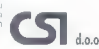

Firmo HOUSTON INSTRUMENT zastopa CSI d.o.o. Vodnikova 8, Ljubljana tel. 061/552-140

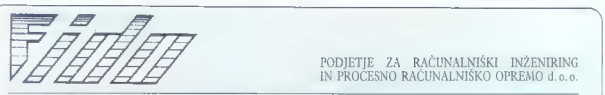

PODJETJE ZA RAČUNALNIŠKI INŽENIRING<br>IN PROCESNO RAČUNALNIŠKO OPREMO d.o.o.

STARETOVA 15, 61101 LJUBLJANA Tel.: 061/213 252 Tel./Fax: 061/222 262

Nakole u nie pomiec Kosmisti niemi 3.438 (), Ozore piede 4866 Milet's KE con: 118-20. distributierski in Son Miletin KE color production and the state of the state of the state of the state of the state of the state of the

# Strokovno svetujemo in po zmernih cenah prodamo.

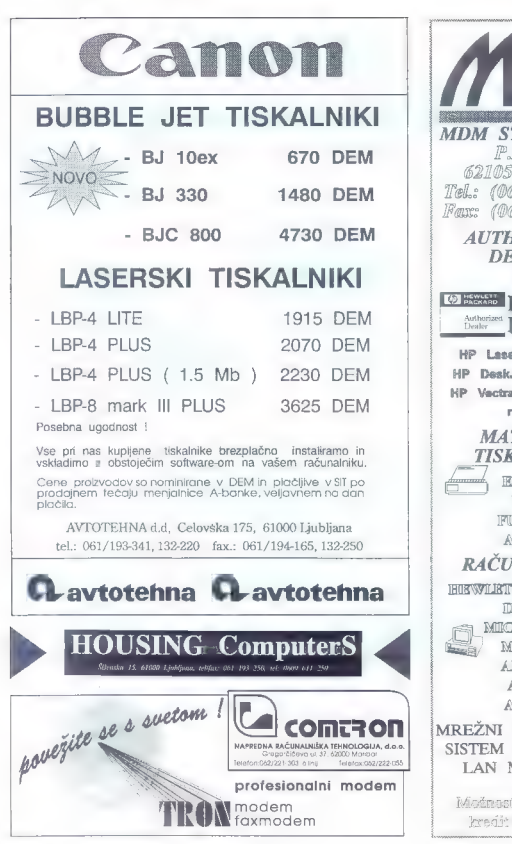

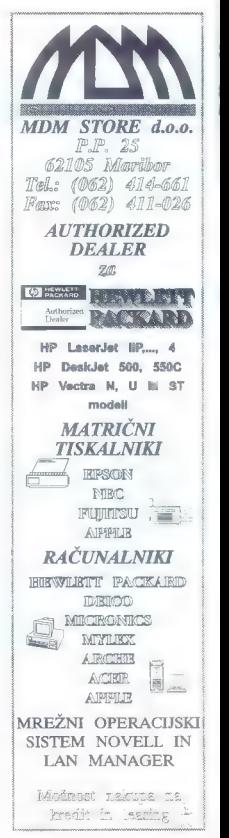

š Moj mikro

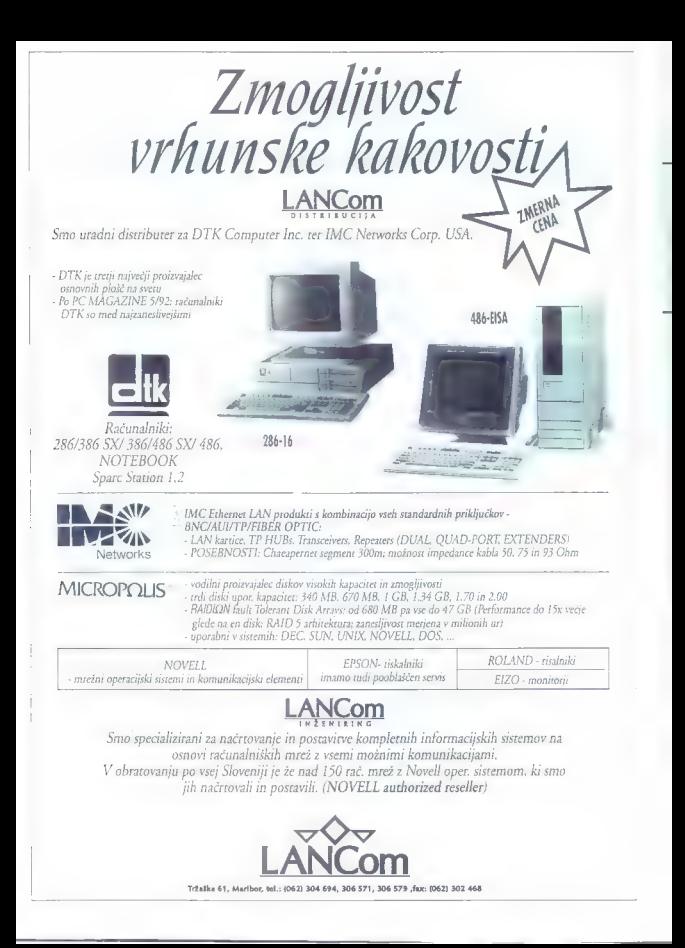

# Computer - Systeme

DELOVNI ČAS: Od PONEDELJKA do PETKA

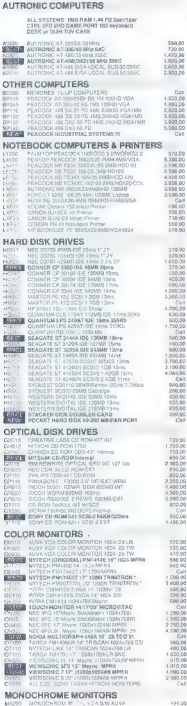

.<br>1943 GB 14871 Fax: 43 463 514873 Prodaja v SIT, informacije in servis (8<sup>h</sup>-16<sup>h</sup>):<br>1950 DELOVNI ČAS: Od PONEDELJKA do PETKA ∞ (061) 302-990, 302-581, 183-333 (322)  $P.581$ 

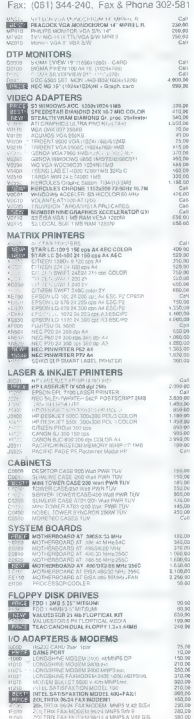

 $2.2299998$ 

190.00<br>190.00<br>180.00<br>180.00<br>145.00<br>145.00<br>250.00

Račun pri Karntner Sparkasse (BLZ 20706): ATS: 1900-002534 DEM: 9981-484299 Pri LB(Li): 50100.620-133010-708100-53789/74

Cene so neto v DEM (co. Celovec<br>Vmitev Mwst. (20%) pri VOLKSBANK<br>Rosental na Ljubelju (do 20<sup>0</sup>).

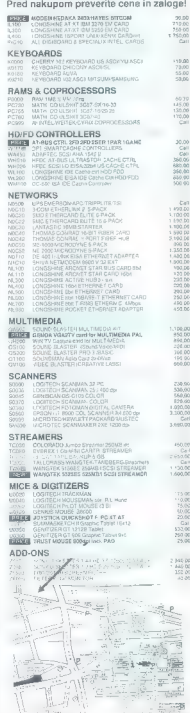

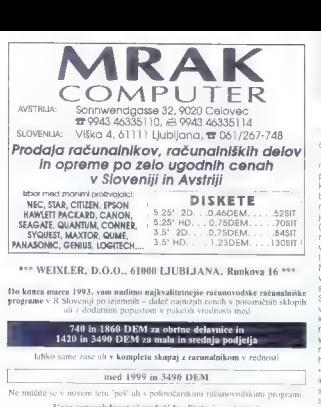

Vá vam to eudimo in zagotavljamo. Pohitite! Čas je dragocen.

Ob tem vas opremimo tudi z vso paleto licenčne PROGRAMSKE OPREME<br>firm: WORDPERFECT CORP., BORLAND INTERNATIONAL, INC., MICROSOFT CORP., SYMANTEC CORP., FOX SOFTWARE INT.

po najnižjih in garantiranih cenah, v razumnih d<br>z zagotovljeno registracijo doma

Za nekatere programe nudimo tudi do 50% popusta, Količine so omejene

\* WEIXLER, d. o. o.<sup>884</sup>tfax.: (061) 556-221\*\*\* pooblaščeni zastopnik \*

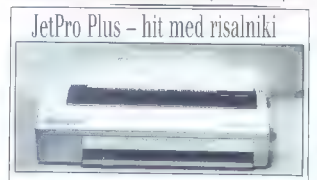

Firma H**OUSTON INSTRUMENT-SUMMAGRAPHICS** že nekaj časa zelo uspešno trži novi<br>INK-JET risalnik.<br>Aisalnik JetPro Plus se odlikuje z izlemno učinkovšici rasterizalniyim. Ili omogoča risanje na

papir, papir, processorio (play de sante 605 pm in distiluito 2000mm)<br>Ratatinik, compação retama: un ventorstato in assistante distiluito de naturale comas ne zasadas za<br>Tasterikom, Korville de Juliana (1891) de la ciudad

Firmo HOUSTON INSTRUMENT-SUMMAGRAPHICS zastopa podjetje CSI d.o.o. Vodnikova 8, Ljubljana tel.: 061 552-140.

## nadaljevanje s strani 11

Chumbian sem as page follows and the state of the state of the state of the state of the state of the state of the state of the state of the state of the state of the state of the state of the state of the state of the st slaviti v tiskalniku. Če vam bo izpis všec,<br>Iskalniku pa niste ukazali, naj izpiše «n»

sistematic par meta teameratur and properties. The particular contents of the metal contents in this analysis of the contents of the contents of the contents of the contents of the contents of the contents of the contents pleksno ali rastrsko sloko.<br>Slikaimo z barvami

Barve so lepe, ni jim kaj oporekali<br>Histogrami in večbarvno besedilo. so<br>»malenkosti», ki opazovalca navdušijo. Črna barva je izrazito temna, velike ena-

pobanome Klub mocno pobanomi povi<br>sin se mo partir a vigili in ra mijem se<br>ano delale las zaradi vikigeli in ra mijem se<br>ano delale las zaradi vikige.<br>Sine es manjo po pastovih. Previ to je<br>antrope sike vidigo. Matil sem,

ranih portrešnih šotografij sem se jene<br>a posebnom visseljem. Barve so ze jihov<br>du toda – Ceprav ima liskalnik socijnost<br>360 pik na palec po treba na bakalnik.<br>ki bodo znali brežnično nansati porazi<br>oneskati še nekai nasa.

Če ima tiskalnik fiksno velikost barvne plex manners carve libled da tradition in<br>approximation of the control of the standard control of<br>approximation of the standard control of the standard control of<br>approximation of the standard control of the standard cont

belle parties and the main term of  $P(26)$  in the main term of the main term of the main term of the main term of the main term of the main term of the main term of the main term of the main term of the main term of the m

SUPER IAMI 7A AMIGO

# Imejte bend in stil!

## SLOBODAN VUJANOVIĆ

 $\begin{tabular}{|c|c|} \hline \hline \multicolumn{3}{|c|}{\textbf{F}} & \multicolumn{3}{|c|}{\textbf{F}} & \multicolumn{3}{|c|}{\textbf{F}} & \multicolumn{3}{|c|}{\textbf{F}} & \multicolumn{3}{|c|}{\textbf{F}} & \multicolumn{3}{|c|}{\textbf{F}} & \multicolumn{3}{|c|}{\textbf{F}} & \multicolumn{3}{|c|}{\textbf{F}} & \multicolumn{3}{|c|}{\textbf{F}} & \multicolumn{3}{|c|}{\textbf{F}} & \multicolumn{3}{|c|}{\textbf{F}} & \multicolumn$ 

# Poslušni godci

Majpreprostejša uporaba SuperJAM/-<br>a je na zavni omenijenih elektroriskih kla-<br>vialar, V oknu s klavaturo natiožmo stili anet<br>vialar, V oknu s klavaturo natiožmo stili anet<br>vialar, V oknu s klavaturo natiožmo stili anet<br>vi

remente. Bend nam by vesskoar vermenten<br>stedin in richde izmati Glanov se ne bo<br>bo bend (v kokmi algoritma v doučenem<br>bo bend (v kokmi algoritma v doučenem<br>stedin) ves dos straval drobne variacije<br>stedin) vessina (v kokmi

# Kdo je rekel štiri?

Height are set at<br>the distribution of the state of the state of the state of the state<br>of the state of the state of the state of the state of the state<br>of the state of the state of the state of the state of the state<br>of t

# Od stila do skladbe

Nassieriya katalog karakati garang kompetik<br> ngah aktub Lollie se pinaliwa Dadis na mga katalog katalog katalog katalog katalog katalog katalog katalog katalog katalog katalog katalog katalog katalog katalog katalog katalo

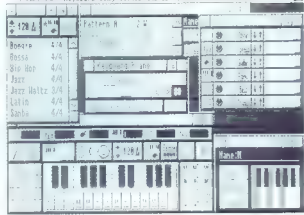

Commercial Mandagana Center Center (Announce Arrangements), WATE Posts - PT

via particular de la particular de la particular de la particular de la particular de la particular de la particular de la particular de la particular de la particular de la particular de la particular de la particular de tonski način, tempo idr. Številne paramesami določimo (na primer, poljubni ali določeni vrstni red variacij, njihov odziv na določene akorde idr.) izjemno udob-<br>no je to, da lahko delovanje vzorcev (po-<br>sameznih ali več naenkrat) preizkušamo.<br>sproti v živo.

# Joj, kam bi del?

Mortous de procede de la proprie de la proprie de la proprie de la proprie de la proprie de la proprie de la proprie de la proprie de la proprie de la proprie de la proprie de la proprie de la proprie de la proprie de la

Ime programa: SuperJAMI, verzija 1.0.

Hardver: amiga (vse serije), Kickstart nad 1.2, min.1 MB RAM, (z Bars&Pipes Professional 2MB)

<sup>|</sup>| Zvok: interni (TurboSamples) ali prek vmesnika MIDI

nem času, učinkovita izraba in urejanje intemega zvoka, mutimedijska Plusi: uporabniški vmesnik, priročnik, interaktivnost, urejanje stilov v real-

odpriost, združljivost z Bars&Pipes Pro<br>Minusi: razmeroma počasen odziv spremljave v realnem času, ni možno urejanje melodične linije, ni metronoma |

Cena; 90 USD

Naslov.The Blue Ribbon SoundWorks, P.O. Box 8689, Atlanta, Georgia. 30306 USA; Tel.: (991) 404 377-1514 Fax: (991) 404 377- 2277

# FMILATOR CROSSPC ZA AMIGO

# Ukročeni trmoglavec

**Example 10** and the matter of the state of the state of the state of the state of the state of the state of the matter state of the matter state of the state of the state of the state of the state of the state of the sta

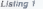

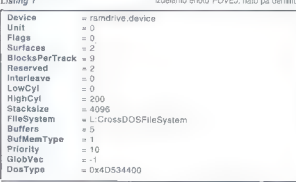

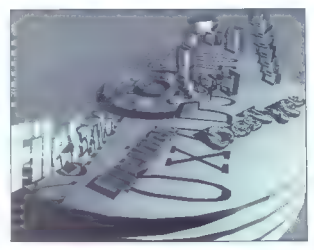

Tu so, krvosesi! Če vam je prebrati tole besedilo do konca, utegnete izvedeti, kako krvosrebce preslepiti in se nadlo gam vsaj delno izogniti.

# Zelim C:, pa naj stane, kar hoče

Tole je sijajna priložnost, da natrosim še ščepec besed o MountListu, oziroma imeniku DosDrivers, zatorej tisti, ki o tem že kaj veste, GOTO 10. Med MountListom in imenikom DosDrivers v bistvu ni razlike, ker pa govorim at CrossDosu bom vse pisal za imenik DosDrivers. Daso, knjižnicah sr 32-bitnosti en najslajših<br>bonbončkov amiginega operacijskega sistema. Vanje je moč zapisati podatke o novi enoti (device) ali en spremeniti že obstoječe. Tako lahko v nekaj vrsticah izdelamo enoto POVEJ: nato pa denimo

 $M$  o i

 $m - i - k - r - n$ 

v CLHju napjelemo COPY DHO:BESED-LO POVEX: n rrašunalnicko databile<br>ESED-RU predstavilnich koji je napjesni datelisto, n katero bomo žahko emo samo<br>tako je napjesni datelisto predstavilnich databile<br>ostati predstavilnich

Enoti je moč določiti 26 parametrov, ne nujno vseh. Za datotečne enote so pomembni le Filesystem, Device, Priories, BlocksPerTrack, Low- Cyl, HighOyl, Reserved, StackSize, Bul-<br>Cyl, HighOyl, Reserved, StackSize, Bul-<br>fers, BulMemType, BootPri in DosType.<br>Ogromno? Ne, nikar se ne boše, stvar je sila preprosta. Il parametrom FileSystem določimo format, v katerem bo formatira-System in FastFileSystem, 3,x pa pozna še CrossDosFileSystem, 3,x pa pozna še CrossDosFileSystem, 3,x pa pozna<br>še CrossDosFileSystem. Torej, če želite<br>DrossDosFileSystem. S parametrom De-<br>vice crossDosFileSystem. S paramet vice povemo tip enote prava- ljati. Trackdisk. device je namenjen krmiljenju disketnikov, Ramdisk.device je za rtisk, SCSI device za krmiljenje enot prik-<br>kućenih na vmesnik SCSI... Priority je za datotečne enote skoraj vedno 10, Unit pa pove, katero enoto določenega tipa želimo krmiliti. Za zunanji disketnik DF2: bi uporabili Trackdisk.device, druga enota (Unit—2). Za peto enoto na vmesniku SCSI pa bi uporabili SCSI.device in Unit-5. S parametroma Surtaces in BlocksPerTrack določimo koliko bralno/ pisalnih glav ima enota oziroma koliko blokov na sled te glave lahko zapišejo preberejo. Z LowCyl in HighCyl pa pove-<br>mo, od katerega do katerega cilindra se-<br>ga particija. Zadnji štirje parametri nepo-<br>sredno. vplivajo na zmogljivost enote,<br>Število klobytov lahko izračunate po for-<br>muli:

Kb = BiooksPerTrack + (HighCyl + 1) + Šenacer

Delghar Rey Service and State<br>Tomas (1990) - Delghar School Control Control Control Control Control Control<br>The material control Control Control Control Control Control Control Control Control Control Control Control Contr

No, denimo, da želte disketo v enoti DFO: stormatirati na tri particije, Napistai bo treba tri datoteke in jih shraniti v cirek- torij DosDrivers. Za vse tn bo tip enote seveda Trackdisk device, enota pa 0. Število glav in število rezerviranih blokov<br>naj bo 2. število blokov na sled ga 11. nti po 2. stave boké ne sleč pa 1.<br>Pro 2. stave boké ne sleč pa 1.<br>Pro 2. stave boké ne sleč pa 1.<br>Specifical pro 2. stave boké ne sleč pa 1.<br>Specifical pro 2. stave boké ne sleč pa 1.<br>Specifical production of the slectio

10. Per instalante impulsion (maintenant)<br>diamo posterio dialetako na amgehem dialetako na posterio dialetako na amgehem<br>seguna soto pro San Congo (mai dialetako na amgehem dialetako dialetako dialetako dialetako dialetak

CRIAL polations porthonously a distance<br>and polarization and continue of the polarization of the programs, unit<br>interest of the programs is the proportion of the proportion of<br> $\sim 0.000$  and  $\sim 0.000$  and<br> $\sim 0.0000$  and

Poster in the start of the members<br>
In the start of the start of the start of the start of the start and the<br>
the properties is the start of the start of the start of the properties<br>
the properties is the start of the star

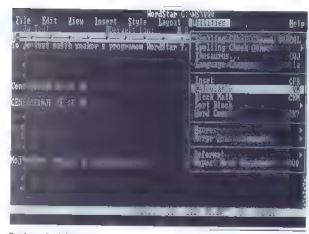

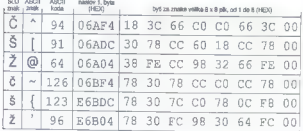

# Tabela šestnajstiških kod za naše znake

vers. Ukazi v listingu 2. montinajo disk<br>RAM (PCRAD): ga šformatingio, nanj<br>pozemnjo vsebino menika PCFILES in<br>pozemnjo vsebino menika PCFILES in<br>pozemnjo vsebino menika PCFILES in<br>PCRAD: kord C-Ko se naloži MS-DOS.<br>PCRAD:

# Kasha ali kaša? Kaša vendar!

Denimo, da bi človek želel s CrossPC-<br>jem početi kaji konstringa, Ma pomer ure-<br>jali bosedás. Sicer ne vem zakaj lega ne<br>jali bosedás. Sicer ne vem zakaj lega ne<br>bi počet z amego, ampak. recmo, da bi naše<br>naše kak razlog z

Moj m

Listing 2

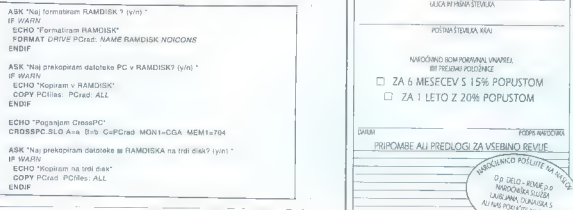

kie se skrivajo podalki o obliki znakov in<br>pin popravi. Ker lak kniutski poseg pride<br>prav tudi on kakem drugem programu,<br>ga bom podebno opisal.<br>memoritor solari oklegaj spremeniti v S. Najprej je potrebno odkriti,<br>maršit v  $B \times B$  sočk. Iozoj en znak sestavlja osem<br>bajdov. Vrednosk III. teh dobimo tako, da v mrezo nansemo oglati oklepaj in binar-<br>ne vrednosti prevedišnov v sestragaliteke.<br>Za iskanie znaka upovabimo orogram, ki

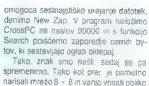

znaka Š. Ker imamo pri Mojem mikru Braile rail, area compositorial material material material material material material material materials of the state of the state of the state of the state of the state of the state of the state of the state of the state

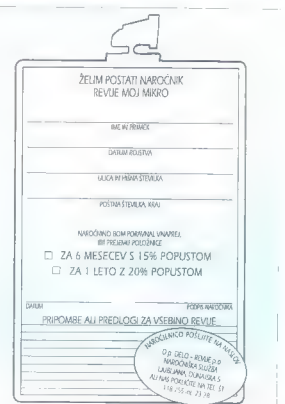

# 170RRAŽEVALNI PROGRAMI (2)

# Ena jedelj pomaranča

## GOJKO JOVANOVIČ

e smo se v prvem nadaljevanju ukvarjali s programsko opremo za naj- mlajše, nas pri pregledu programov za otroke med prvim in četrtim razredom čaka ležavnejša naloga. Težave izvirajo deloma iz razlik med našim in ameriškim izobraževalnim sistemom (večina pro- gramov je iz ZDA), deloma pa so pove- zane z vsebino predmetnika. Za nas so zanimivi predvsem izdelki, posveče- ni pouku matematike, glasbe, risanja, morda tudi tujega jezika. Najhvaležnejši predmet za računalni- ško obdelavo je seveda matematika. Med desetimi izobraževalnimi programi ih bo zato vsaj sedem namenjenih tej Ker gre obenem za predmet, ki olrokom in staršem povzroča največ preglavic, je tudi povpraševanje po takšnih programih največje. Večina omogoča preverjanje irih osnovnih računskih operacij, obi- čajno lahko določamo tudi težavnostno stopnjo, na primer, s kako velikimi števili elimo delati. Zaradi lažjega razumeva: je in večje privlačnosti so programi naj- večkrat bogalo opremljeni z zvočnimi in grafičnimi učinki Prvošolčkom je namenjem program Animated Math. Napisal ga je Tom Gulhery, avtor ljubke animirane abe- cede, o kateri smo govorili v prejšnji številki, Animirana matematika obse- ga šest vaj za seštevanje in odštevanje predmelov ali števil. Ob napačnem od- govoru se nam pokaže pomoč v obliki gibljvih sličic. Po desetih vprašanjih je na vrsti odmor, med katerim lahko

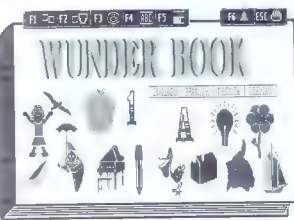

 $\begin{array}{ll} \textbf{cylg} & \textbf{cylg} & \textbf{cylg} & \textbf{cylg} \\ \textbf{cylg} & \textbf{cylg} & \textbf{cylg} & \textbf{cylg} \\ \textbf{cylg} & \textbf{cylg} & \textbf{cylg} & \textbf{cylg} \\ \textbf{cylg} & \textbf{cylg} & \textbf{cylg} & \textbf{cylg} \\ \textbf{cylg} & \textbf{cylg} & \textbf{cylg} & \textbf{cylg} \\ \textbf{cylg} & \textbf{cylg} & \textbf{cylg} & \textbf{cyl$ 

by weeping obtained the material of the state<br>of the material of the material of the state of the state<br>of the state of the state of the state of the state of the state<br>of the state of the state of the state of the state

means in<br>the main of the control of the specific control of the specific control<br>in the specific control of the specific control of the specific control<br>in the specific control of the specific control of the specific cont

Inv. v snrenatvi in skianjatvi ab se spoprimemo s orevaiantem znacirab čraz Vale se izdelane tako, da med vec dopoisomo pravinega a da me-sed, lahko pa mu lo tujih črk, lahko pa mu lo tudi nove. Uspešno je prašanje tujih črk, ki se ljajo v različnih jezikih, saj te znašamo s funkcijskimi titakih, saj te znašamo s funkcijskimi titaki

Clasba in resinye vegala pri nasi zakaba predsta sedan predsta veger sedan nasi zakaba predsta vegala predsta sedan nasi politik pomen kar politik pomen sedan nasi predsta karaka kara predsta karaka kara predsta karaka ber

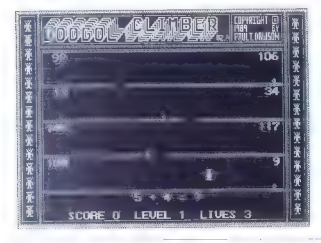

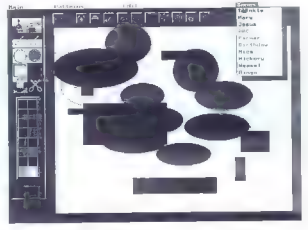

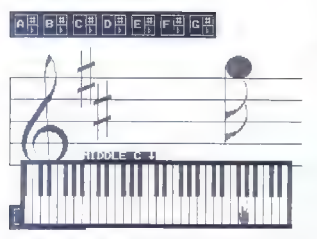

political states and the states and the states and the states are considered by the states and the states are the states and the states are the states and the states and the states and the states and the states and the sta

Potrečena združitev glasbe in grali-<br>ke je uspesa Daru Reinhariu v rzytski<br>nem programu Musical Paint Brush.<br>Na prvi poglad se zdr. da imamo opra-<br>vili z dobini stami Paraforushem, lili<br>da je vse skupaj zabeljeno z obtilop orodja pa ima se svoj zvok. Če upora-<br>bimo na primer prálec, borno zastšali zvok, ki nastaja ob prsenju. Musical<br>Paint Brush omogoda naanje v sest-najslih bavah. zato potežujemo za<br>Kalin Bavah. zato potežujemo za<br>Kalin EGA/WA in misko. Risalnih oro-<br>chj jiji precej. Sliko šahko sestavljamo iz<br>Tr. is the potential and the results of the results of the results of the results of the results of the results of the results of the results of the results of the results of the results of the results of the results of the re

OSNOVNI PODATKI

Nawy programs. Animated Math<br>
Mathematic Mathematic Math<br>
Mathematic Company Google Math Carnes<br>
National Programs<br>
2007<br>
2007<br>
2007<br>
2007<br>
2007<br>
2007<br>
2008<br>
2008<br>
2008<br>
2008<br>
2008<br>
2008<br>
2008<br>
2008<br>
2008<br>
2009<br>
2008<br>
2009

VSE ZA<br>UNIX <sub>za vse</sub> SCO UNIX 3.2.4. Update 595 DEM |

SCO UNIX System V/386 3.2<br>SCO Open Desktop<br>SCO TCPIP & NFS<br>SCO FoxBASE4<br>SCO FoxBASE4

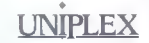

| Informix 4GL |. Informix — SOL Informix — OLTP Rapid Development System

COBOL

PC Connect<br>X Vision<br>SQL Connect

**z "AICHASE"**<br>Research

VAX EDT za UNIX

 $SCO =$ 

Uniplex II<br>Office Automation<br>Uniplex Graphics<br>Datalink<br>Windows

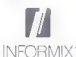

MICRO FOCUS COBOL2

RM COBOL<br>**I/**ISION**IWARF** 

Inteligentni terminalski koncentratorji

EDT, - editor

# POSEBNA PONUDBA ZA DOS PC. Ž RAČUNOVODSTVO OSEBNI DOHODKI > MATERIALNO/SKLAD. MATERIALINOVSKLAD. SOUDEWI<br> **Example OBRESTI** 180 DEM<br>
plačljivo v tolarski protivrednosti 495 DEM 260 DEM 350 DEM 180DEM

# ŠOLANJE po originalnih angleških tečajih

- UNIX Fundamentals<br>
Shell Programming<br>
 SCO Administration<br>
 UNIX Comm. & TCP/IP<br>
 UNIX Tools
- 
- 
- 
- 
- 
- Informix SGL Informix 4GL 1-SGL DB Admin UNIX-DOS Integr.
- UNIX Tools CPRITAMMINE<br>DINIX Kernel Uniplex WP. SS, RDBS UNIX Kernel Uniplex Office Uniplex Office
	-

# UNIX na PC 386-SX<br>"||''''||'' || 10 let

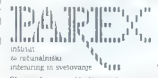

10 letne izkušnje na UNIX.u.

'TEL.: (061) 150-059, (061) 214-223 Slovenska cesta 11, 61000 Ljubljana, TELEFAX: (061) 214-223

Moi mikro

CHRONOS 7A ATARIST

# Renesansa animacije

JAKA TERPINC

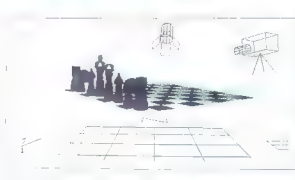

main 300 (Cybra) es 304 24 marcas Cybras (1991), en primeiro de la propia de la primeira de la primeira de la primeira de la primeira de la primeira de la primeira de la primeira de la primeira de la primeira de la primei

260 and unique persis) may in charge and two<br>sets of the method and unique persistents of the control of the charge<br>state in the control persistent of the control of the control persistent<br>of the state persistent persiste

Ce so se vam castella silho, ko pri Boški<br>Tam Totha v prejesnjem Mikru oppsovil to-<br>Tam Totha v prejesnjem Mikru oppsovil to-<br>Tam Totha v prejesnim mikru oppsovil profesor and the control of the zero<br>Am Tam Displace and t

provides and other than the material and the material and the material and the material and the material and the material and the material and the material and the material and the material and the material and the materi

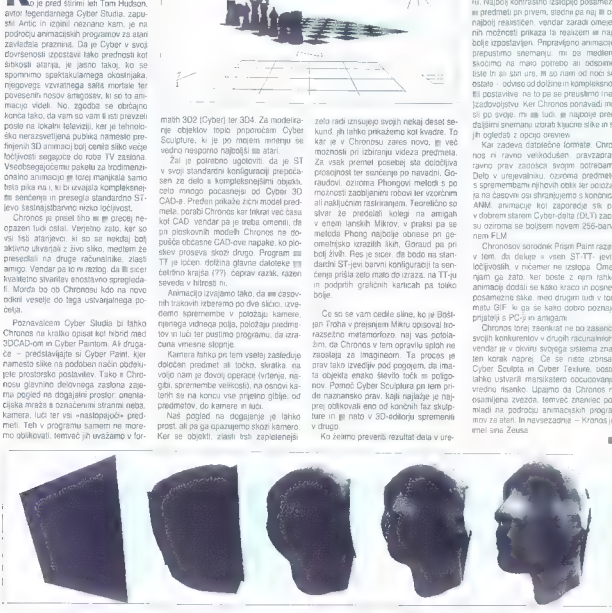

Moi  $m i k r o$ 

# IGRALNE PALICE

# Terminator v dlani

JAKA TERPINC

igrathiti patical amo v Mejem<br>misurality interprete, misurality product a more method in the path of<br>the controlled interpretent more controlled interpretent and the simulation<br>of the path behavior and the simulation of t

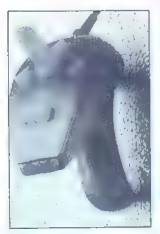

Konix navigator

OJ super charger

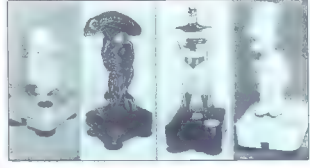

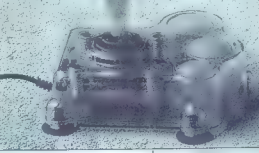

quickJoy megastar<br>
xerole, svojevsten podvig pa je pred-<br>
xerole, svojevsten podvig pa je pred-<br>
stavljaj doneči ADS, predelana Elanova<br>
smučarska palica. Čas pa kol vedno ne-<br>
usrnjeno beži, krdelovači palicij, kaj nam na

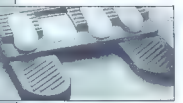

## guiekjoy na »nožni pogon«

pallos, ki zaznajo eno od osmini smeri<br>premika ter sfrel, delujejo pa na osno-<br>ni stikal, Kikispio'n naj ili imeli posebna<br>mikrostikala jin bili zaradi, tega dražji,<br>kar pa nikakor ne pomeni, da so ludi<br>boljsi in predvsem

relationships one operations are also as a state of the state of the state of the state of the state of the state of the state of the state of the state of the state of the state of the state of the state of the state of t

duct we<br>find the second of the second of the second state of the second of<br>the second state with comparison of the second state<br>pairs, propose manipulation is considered as the second of the second<br>pairs, propose manipula

OJ mach 1

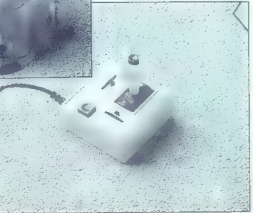

Drugi bp igralnih palic, ki se v naših logih uporabljajo, so anaškogne, pravimo jen udi palicijanske kret jih adružunima jen s PC-ji. Namesto slikal imajo dra-<br>jamo s PC-ji. Namesto slikal imajo dra-<br>nike, ki poleg lega, d Če se prvi obnesejo bolje pri arkadnih<br>igrah, potem je ta vrsta izrazito simirlacijska. Če sie človek simulaciji na se<br>povihu vsega ogrevate za vrtuatnosti,<br>vam priporocam game thrustrimaster.<br>sistem analogne patice - vzvoda za<br>kontrolo moči motorpa in dveh analog-<br>rith pedal. Sistem je v vseh pogledn proform red dop (tar short) (10) (tar short)<br>CDM as continue assembly for vehicle the space of the state of the<br>state space of the space of the space of the state of<br>state space of the space of the space of the space of<br>sp

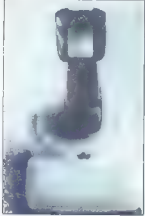

auickshot controler

maticipas) properties changes of different constructions, or different policies and the space particle product of the space of the space of the space of the space of the space of the space of the space of the space of the

Če že nosite te junake tako globoko

vask primar pomistile še na io, da se<br>adegrejo zavadi omenjenih megodij<br>zarodij proti varmi in porznočati nočne<br>zarodij proti varmi in porznočati nočne<br>mu jubijanskemu podjetju (ne bomisti<br>mu jubijanskemu podjetju (ne bomi

# Nemogoče je mogoče

HEKERSKI NASVETI ZA AMBOO

MATEJ HRČEK

V tem tekstu bom lastnikom amig poskusil pomagati narediti svoj računal nik še uporabnejši in prijaznejši. Opisal bom nekaj softverskih in hardverskih reštev, za kalere jim ne morem jamčiti, da bodo delovale na veste, preveč tipov amig in še hardverske posege v vaš računalnik, bi rad poudaril, da ne prevzemam odgovornosti za vaše početje. Prav zato bodo hardverski posegi opisani bolj v informativni obliki. Kdor pa bi si želel kakšnega od nasvetov izvesti v praksi, mu svetudrobnimi navodili, kjer navadno tudi piše, na kakšnem tipu amige je zadeva preizkušeno delovala. Teh datotek je dandanes že na kupe po BBS-ih in na posebnih disketah, namenjenih zagnzenim žičkarjem (hardyarašem). Zavedajte se da je uspeh vaših poskusov odvisen od znavsem bitimi slabimi, ki si jih bolj zapomnite. Če se boste kljub vsemu lotili kakš nega projekta, vam svetujem, da se prej posvetujete z vsakim, lii lii o zadevi utegnil karkoli vedeti, saj vam nasvet ali podatek ne more škoditi

# Kateri Kickstart?

Criterio del pomento in ante vi medio e medio del porte del porte del porte del porte del porte del porte del porte del porte del porte del porte del porte del porte del porte del porte del porte del porte del porte del p

500pkm, 600, 1000, 2009 in 3000, 0d<br>propine vezzie (b 1000, 2009 in 3000, 0d<br>propine vezzie (b 100 production)<br>community (b) and the state and the state of the production of the<br>state and propinto moves from the state and

Če nimate amige 1200 ali 4000 je mand) primarina kombinea (h. 1988)<br>1918 - Januar Maria Consequence (h. 1988)<br>1920 - Januar Consensus VI (h. 1990)<br>1920 - Primari Consensus VI (h. 1990)<br>1920 - Primari Consensus VI (h. 1990)<br>1920 - Primari Consensus VI (h. Kidor želi imeli več hardverskih Kidor<br>start-ROM-ov an mora omtosti eno zmed<br>števirnih ploščic imi preklapijanje med<br>ROM-i na kateri so aliko kudi tinje Kidor<br>start ROM-i Kidor se spozna na te reci, aliko kater<br>briti kjer

# Disketniki

Na alreg 2000 kina samo en norske<br>Stadio de Samo de Samo de Samo de Samo de Samo de Samo de Samo de Samo de Samo<br>Cela 1996 kina samo de Samo de Samo de Samo de Samo de Samo de Samo de Samo de Samo<br>Antigat de Samo de Samo d

Amiga 3000 T - v ohišju big tower vam praktično ne more zmanjkati prostora za vse vrste dodatkov.

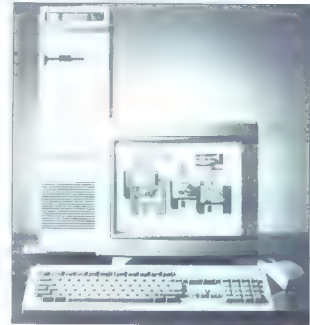

 $44$  Moj mikro policy and games where the state of the state of the state of the state of the state of the state of the state of the state of the state of the state of the state of the state of the state of the state of the state of the

disketni enoti. Če hočate katerega teh

edelentin popono privilenti na ampo<br>SOS 800, 1000 ani 1200, boshi politika<br>SOS 800, 1000 ani 1200, boshi politika<br>SOS 800, 1000 ani 1200, boshi politika<br>Namburun ing mangalar Kasun<br>Politika manganalis na dialekuna mandala

# Pospešitev delovanja

Cloudial and main particular and the control of the control of the control of the control particular and the control of the control of the control of the control of the control of the control of the control of the control

# Amiga 2000 iz petstotice

Ce hobele na amigli 500 uporabljali<br>hardverske razšinive za amigo 2000 si<br>latko izdelate poseben koneščer, ili bo<br>razšiniven vhod amige 500 (ilisti dolg na<br>levi strani) predelal v virod Zorro II, ki je<br>v amigi 2000. S kabl

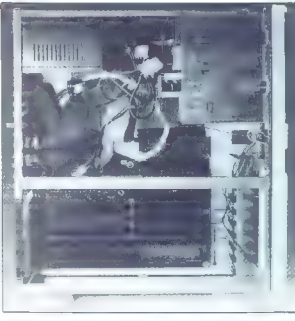

konsktorje (signale) in amiga 500 bo lah-<br>ko uporabljala kontrolerje, Irde otske<br>zaštritve pomnilnika in druge kartice za<br>amigo 2000. Zadevo je avtor pomenoval<br>ADDCARD, probleme pa povznošala na-<br>paranje 500 zero shandardn

# Debelejši Agnus

Vas moti, da imate samo 512 Ill grafičnega pomnilnika (chip RAM)? Vaš stari<br>čip Agnus lahko zameniate z novim Fat čip Agnus lahko zamenjate z novim Fat Agnusom 8372A. Ker je zamenjavo tega čipa povezno tudi premikanje skakačev (jumpers) po matični plošči, so o menjavi napisani reviziji matične plošče drugače po-<br>stavljeni, Nekatere amige 500 imajo Fat<br>Agnus celo že vdelan, vendar kljub razširitvi pomnilnika nimajo 1 MB pomnilnika chip, ker je na napačnih pomnilniških lokacijah. Pomanjkljivost lahko odpravite z ustrezno nastavitvijo skakačev na matični plošči, ki pa je za vsako revizijo<br>drugačna. Datoteke z podrobnimi informacijami o izvedbi tij zamenjave lahko. dobite na BBS-ih ali pa pri avtorju tega

# Kako do VGA?

Segóni kastinki amng, ki imajo videlan nahor čiprov ECS (Enhannad Chip Sab)<br>lahka na izhod za monitor RGB perk<br>lahka na izhod za monitor RGB prek<br>posebnoga kabia prikljaljo monitorje Li-<br>pa za iBM kompatibilor, Za ti angl

pointbiglie, more approach visit filter<br>
we za analogun röde. Zalem is morder<br>
vie za analogun röde. Zalem is morder<br>
(RGB) sgund, due sinhonezacji (Inovizor)<br>
talem is morder<br>
talem is the same parameter and the paramete

# Tišji ventilator

Vas moti glasen ventilator v vaši amigi 2000? Lahko ma nadomestite s tišim, ki pa mora bili istih dimenzij. Če tega ne<br>želite storili sami, lahko to za vas opravi<br>serviser (v Ljubljani sla vsaj dva). Druga možnost pa je, da prerežete napajalno<br>žico vašega ventilatorja in med oba konca vežete dodaten upor (velikost upora je odvisna od tipa ventilatorja — za nasvet vprašajte štromarskega soseda).

# Amiga za štiri igralce

Nekatere amigine igre (npr. tenis) po- nujajo možnost simultanega igranja več (štirih) igralcev (dvojice) na enem samem stroju. Kako pa priključiti štin igralne palice? Dve gresta v standardna vhoda. Za dodatni dve pa je potreben pose ben konektor, ki iz paralelnega vtiča izpelje dva vhoda za dodatni igralni palici. Načrt je enostaven. Omenil ili ili se to, da ima amiga 1000 drugačen razpored signalov na paralelnem veću kot ostale amige, in je zato potrebno narediti druge povezave.

# Ohišja

Če imate amigo 500 in vam primanjku- je prostora za dodatke, je zanimiva možnost, da njeno drobovje premestite v novo ohišje, ki je lahko namizno (desktop) ali pa stolp (tower). Tuji neodvisni proiz vajalci ponujajo kar lepo število različnih ohišij, v katera lahko preselite svojo ami go 500, poleg tega pa dobite dodaten prosto za razne diskelne enote, rde diske itd. V ohišja lahko matični plošči amige 500 dodate ploščo, na kateri so vtiči Zorro li, kakršne ima amiga 2000, in poslej uporabljate tudi hardverske dodat- ke za amigo 2000.

# Trdi disk

Val trij dekto de okvari menjanje (s municipale)<br>spostala medalometrik nositelji menjanje (s municipale)<br>spostala medalometrik nositelji menjanje (s municipale)<br>spostala medalometrik nositelji menjanje (s municipale)<br>spos

# Opravičilo

V prejest allevat tako nazismi na česa konstantin Maria (\* 1976)<br>1938 - Prije Brati slovenski nazismi na česa konstantin Maria (\* 1976)<br>1938 - Prije Brati slovenski premieranja (\* 1976)<br>1939 - Prije Brati slovenski premie

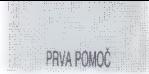

# Indiana Jones and the Fate of Atlantis (PC, amiga)

Policina moralu, v koletan moralu (\* 1906)<br>1916 - Jacob Paris, policina moralu, kontraŭ en policisto (\* 1916)<br>1918 - Jacob Paris, policina moralu (\* 1918)<br>1918 - Papiro Majorija policinis (\* 1918)<br>1918 - Papiro Majorija po

y posos. Prematera data no odprih se vijeka<br>se posos. Prematera data no odpri se vijeka<br>se postava na dijeka postava na dijeka na dijeka na dijeka na dijeka<br>premo na dijeka postava na dijeka na dijeka na dijeka na dijeka n

Ktaat Kerner Plattigory ka in  $\mathbb{R}^{d_{\text{max}}}$ ich. 55  $28.7$ **Terra College CONTACT** 

Uporabite tovomiak in odpotujte

Uncertainty and the main of the main of the main of the main of the main of the main of the main of the main of the main of the main of the main of the main of the main of the main of the main of the main of the main of t

ogenice same. Potente kan me to ga i en propies same. Potente same i en produesta, da segunda postajan de same a median de same i en produesta de same i en produesta de same i en produesta de same i en produesta de same i

poberile dve kameni glavi, tretjo ga po-<br>berife z biberni iz druge sobre Alizber la:<br>vajte po labirintu, dokier ne naletite na<br>sobo s kipom bika. Uporabite bić z glave<br>kipa. Stopite in glavi in pod se bo zabil<br>primikali. N rite vse predmete okoli njega. Poglejte v slap in odkrili boste pot ven,

Naprej odkrivalte sami. Veliko sreče!!!! HELP: Blaž Vilhelm Privoz 3a 61000 Ljubljana<br>61000 Ljubljana<br>641 225-518 David Gosar Trnovski pristan 12

61000 Ljubliana tel.: (061)211-875

# Future Wars (PC)

Petru iz Kranja odgovarjam na njegovo drugo vprašanje iz prejšnje šte- vike. Mojega mikra (kako priii mimo. volka v igri Future Wars). Vrečko (do biš jo v karti za smeti pri šefu) napolni v jezeru, kjer se preoblečeš, Nesi jo k volku in ga poli. Ker je robot, ga bo razneslo. Ker pa vrečka pušča, obstaja ukana. Takoj, ko jo napolniš, uporabi USE in označi vrečko, da dobiš USE BAG. Čeprav bo pisalo, da je vrečka prazna, jo odvrzi in imel boš prosto pot. Druge informacije po tel.: (061)

Tudi sam imam vprašanji za »soi- 3 spremeniš Morans v norčka? Na katero stran obmeš knjigo v laboratoriju, da lahko čaraš?

Andrej Nešović<br>Poljane III<br>64223 Poljane

# Težave z grafiko

Matevžu iz Škofje Loke se na moni-<br>Torju pojevljajn pike pri vseh igenih ini<br>grafsknih programih, lima PC a grafičknih programih, lima PC a grafičknih<br>no kartico SVGA inident 512 K. Na sevisu so mu zagotovili, da je z radu

z drugo. Če je kdo izmed bralcev že razrešil isto težavo, naj Matevžu pri- skoči na pomoč!

# Martian Memorandum (PC)

Nadaljujem opis iz decembrske števil kmen. Pojdite k Guyu Callebergu, ki je šef Galaciic Pictures. Ko ga vprašate o An-<br>Galaciic Pictures. Ko ga vprašate o Ancu Maldenu. Zdaj je pripravljen odgovar jati na vaša vprašanja. Da vam naslov Johnnyja Fedore. Pojdite k njemu in upo-

αλού (1960) (α) την επιτρεί της προσωπικής του τρόπου (1970) (α) τρόπου (1970) (α) τρόπου (1970) (α) τρόπου (1970) (α) τρόπου (1970) (α) τρόπου (1970) (α) τρόπου (1970) (α) τρόπου (1970) (α) τρόπου (1970) (α) τρόπου (19

tako odpotujete na Mars. Najprej pojdite ma akademije, Instruktorica vam da zajo<br>valiko podatkov, Presidate še lorboto roz<br>levi sizali zaslona. Podfile v elektrarno, ki ve se za izalono religiti sizali za slona. Valiko in valopita sko-valia<br>ini avi. Pogovorita si

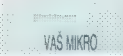

 $k$  and Marshell Fred Balachain Marshell<br>and Marshell Fred Balachain Marshell Englisher and a maximum constant and<br>state the model of the state of the state of the state of<br>the state of the state of the state of the state en sanco. Popine velocino de la caraccerista de la caraccerista de la caraccerista de la caraccerista de la caraccerista de la caraccerista de la caraccerista de la caraccerista de la caraccerista de la caraccerista de la

**FCL<sub>2</sub>**, promotive design and starting the starting and the main starting in the starting properties in the starting properties in Pole<br>and Starting and Pole (Fig. 2018). The starting properties in the starting properti

# Global Effect (amiga)

Mahmali gamigi sa bir ushuriyang pakarang pakarang pakarang pakarang pakarang pakarang pakarang pakarang pakarang pakarang pakarang pakarang pakarang pakarang pakarang pakarang pakarang pakarang pakarang pakarang pakarang

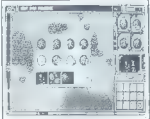

so simpra alcores Special de Salembra (1998)<br>solidades de Salembra de Salembra (1998)<br>solidades de Salembra (1998)<br>solidades propraes de Salembra (1998)<br>solidades de Salembra (1998)<br>solidades de Salembra (1998)<br>solidades d

temperature, ozona... Četrta ikona je premor med igranjem.

Pod lens alterna posterior possible posterior and a state of the main the posterior and the posterior and the main of the main to the main the state of the main to the main of the main to the main the state of the main to

Robert Hlep

# Amiga, najcenejši 486

Pri Murphy. Brown bi rekli FYl (For Your Information). Torej, najprej naj po- vem, kaj dobimo ob nakupu amige 2000, ki velja 900 DEM (cena pa po prihodu<br>ki velja 900 DEM (cena pa po prihodu<br>novih amia 1200 m 4000 že asda). Namonth amplitude in the state of the state of the state of the state of the state of the state of the state of the state of the state of the state of the state of the state of the state of the state of the state of the sta

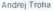

MALI OGLASI BORLAND PASCAL 7.0, v originalni embalaži, prodam 15% ceneje. Tel. | (061) 452-500. DISKETE VSEH VAST /n velikosti po naj ugodnejših cenah, Tel. (061) 331-426. ZAŠČITNI STEKLENI FILTRI za zaslon, vr- hunske kvalitete. Cena 7.000 SIT. Tel.. (061) 331406. SLO ZNAKE vdelujem v tiskalnike<br>Tel.: dop. (065) 21-549, pop. (061) 183-370.

# **AVTOTECHNA**

ST. VEITERSTR. 41. A-9020 KLAGENFURT TEL. (0463)50578, FAX: (0463)50522 inf: TECHNOS d.o.o. Ljubljana, tel.: 268-156, 268-154, fax: 268-179

# GROSISTIČNA PRODAJA RAČUNALNIŠKIH<br>KOMPONENT NEPOSREDNO S CARINSKEGA<br>SKLADIŠČA V LJUBLJANI

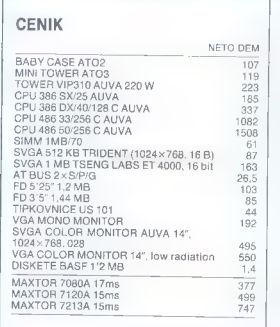

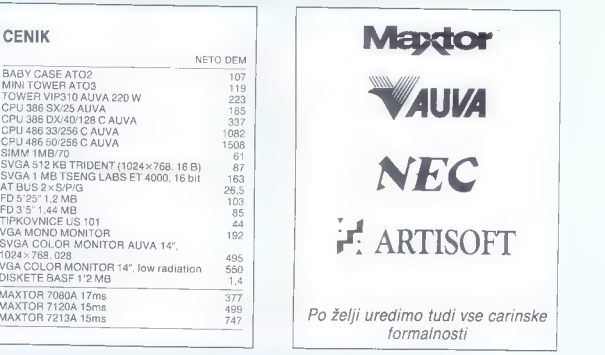

n n h

# POZOR!! POSEBNO UGODNE CENE MAXTOR DISKOV<br>POZOR!! PRI ODKUPU VEČ KOT 50 KOSOV DISKOV MESEČNO

tel.: 268-156, 268-154, fax 268-179

TOLARSKA PRODAJA ZGORAJ NAVEDENIH KOMPONENT V LJUBLJANI laaradni kuiz Naaradni kuiz Naaradni kuiz Naaradni kuiz Naar-Jni kuiz Na — Jani kuiz Naaradni **kui** i kuiz Nagrad<del>i bu pada 1997 (The Blage dhe Gilan a b</del>u ku Stagradni bu Pada *bu* pada kuiz Nagradni kui<br>lagradni kuiz 1. april Nagradni kuiz Nagradni kuiz Nagradni kuiz Nagradni kuiz Nagradni kuiz Nagradni kuiz<br>lagradni k

# Nagradna vprašanja 4) Novi procesor alpha firme Digital<br>Equipment Corporation (DEC) zmore Eguipment Corporation (DEC) zmore obdelati 400 milijonov ukazov na se- kundo in je 64-biten. Kakšen takt ima alpha? 41) Enormna naprava na sliki je MARK |, prvi računal. nik na svetu, ki je lahko pognal program, shranjen<br>nalniku je kalkulator na zapestni uri. Koliko časa si je<br>MARK I vzel za seštevanje dveh celih števil? a) tik-tak, tik-tak<br>b) 33 MHz<br>c1 150 MHz 5). Vorašanje za igračkarje: kdo je najnovejši nasprotnik priljubljenih bratov Mario, iz igre Mario Bros, ki je prinesla toliko millionov dolarjev, kolikor ima procesor alpha iz zgornjega vprašanja MIPSov (mili- jonov instrukcij na sekundo)? a) John Fizik, ki je odkril zakon o sevanju to- plote (Stetanov za- kon). Letos. mineva 100 letos. mineva 100 letos. mineva 100 letos. mineva 100 letos. mineva 100 letos. mineva 100 letos. mineva 100 letos. mineva 100 leto a) 2,16 milisekunde b) pol ure 0) dokler mu ni pregorela elektronka NAGRADE 22) Na sliki je eden prvih IBM-ovih prenosnih računal nikov, z zmogljivostmi PC XT. Kako mu je bilo ime? 2. in 3. Knjiga Dennisa Shas- **Ouattro Pro for Windows**<br>he Zagonetne dogodivščine (darilo podjetja Marand iz int. Ecca - podatja jo Držav- Ljubljane) Mestni trg 26, Ljubljana, tel: Nagrada: Knjiga Van Wolver- | (061) 211-711 ton's Guide to DOS 5 (prvič | 4. Knjiga Roberta. Mihalča v Sloveniji: založba Random | Corel DRAW! 3.0, 330 strani House Electronic) ali knjiga — darilo založbe Atlantis Pu- v tej vrednosti po lastni izbiri 1. Softverski paket Microsoft . blishing, tel. i fax: (061) 221- v računalniškem oddelku | Ouiek Pascal - darilo po- 608 knjigame Mladinske knjige djetja Atlantis iz Ljubljane, 5. Enoletna naročnina na Moj na Slovenski ulici 27 v Ljub www. www. web under the construction and the microscopy and the state of the state of the state of the state of the state of the state of the state of the state of the state of the state of the state of the state of the st a) Kibla<br>b) IBM PC AP Convertible (AP pomeni advanced portable,<br>Convertible pa kabriolet)<br>c) IBM Bureaucracy Primera fax(061) 221- 608 Pravilni odgovori<br>v prejšnji številki: 1. Božo Ropret, Rodine 17e, ljana, 64274 Žirovnica Nagrada: Enolelna naročni- | Nagrada: | Sofiverski na na Moj mikro. | v prejšnji številki: |1.B,2.C,8.A,4.C,5.A,6.B. paket 3) Kateri je največji računalniški sejem na svetu? .... .... .... .... .... 2 Na vprašanje. v mini-računalni-<br>Škem kvizu odgovorite tako, da | 4. vprašanje... 5. vprašanje... 6. vprašanje. izberete enega izmed ponujenih | Kakšne vrste računalnik imate? ...<br>odpopvorov, Rešitev volšite v ku- | Kakšne vrste računalnik imate? ... a) Sejem računalništva<br>v brazilskem mestu Sao<br>Paolo<br>n) Moskovski sejem raču-<br>nalnikov in elektronike c) Vinski sejem v Ljubljani pon. Rešitve pošlije najpozneje | 1. metri primek do 11. februarja. Med reševalci | "<br>| s pravilnimi rešitvami bomo iz- | letnica rojstva žrebali pet nagrajencev. O in naslov

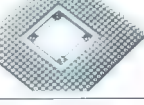

6) Kdo je na sliki?

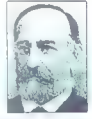

dr. Ecca — podarja jo Država- Howyening, Držav- Ljubljane, založa Slovenije, založ- 2. Jure Oblak, Bertoncijeva<br>Iništvo šolskega programa, 49, 64000 Kranj<br>IMestni Imp 26, Ljubljana, tel.: Nagrada: Knjiga Van Wolver-

ŠTEVILKE: - 62391 Prevalje, 61000 Ljub-<br>1. Božo Ropret, Rodine 17e, ljana,

# Nagradni kviz (odgovori): velajo sano onanalni kupon!!

Rešitve (vpišite črke a, 8 ali c).<br>1. vorašanje 2. vorašanje

# **Front Page Sports:** Sicer pa Američani pravijo 'action speaks louder than Words' in zato je bolje, da si igro pogledate sami, (di) **Football** 17  $P^{\bullet}$  is a set of  $P^{\bullet}$

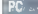

Z. čase je poslalo moderno, da se velike »tovar- ne« iger preizkušajo v vseh vrstah zabavnega softvera Tako je MicroProse, sicer znan po simulacijah in strateških igrah, izdal svojo prvo igro domišljijskih vlog Darklands, Kmalu nalo pa še avanturo Rex Nebular, Tudi SSI je prešel s področja svojih ADBD na strategijo. Takih softverskih hiš je še velko (Virgin Games, Electronic Arts), toda so tudi izjeme, ki ostajajo zvesti svojemu žanru (Sierra in Origin). Dynamix, kije sicer dl Sisrre, ne sodi mednje. Najprej se je proslavil s simulacijami in pustolovščinami, zdaj pa je uspešno 'pokukal' še na športno področje s svojo prvo. športno simulacijo Front Page Foolbali. Da ne bo pomote, gre za ameniški nogomet; se pravi po domače rugby.

Človek bi pomislil, če se je Dynamixovim fantom zmešadobre simulacije ameriškega nogometa: SSI av NFL Font-

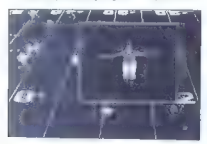

bill, Accordos Mao Tanka (1946). Home for Schultz (1946). Home for Schultz (1946). Massim Focalis and Schultz (1946). The mass highly discussed a political anomaly and the constraints are considered as the space of the co

INDE

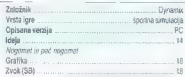

# Street Fighter 2 18

amiga. PC. ST

olgo in potrpežtiwo smo čakali na to konverzijo s Ca-

principal and the state of the paint and the state of the state of the state of the state of the state of the state of the state of the state of the state of the state of the state of the state of the state of the state o

Vrli mladenič RYU je stari znanec iz prvega dela. Nje-<br>gov čini pas iz karateja pomeni, da obvlada vse klasične<br>udarce, naučil pa se je tudi nekaj novih. E HONDA je sumo. borec iz Dežele vzhajajočega sonca. Čeprav je debel, with redship cases me books positive do super Zaskito in Schedule Technik (Schedule Technik)<br>Fighting 2 is praw polono BLANKA, positivi ca Brazilije Technik<br>Technik (Schedule Technik)<br>Technik (Schedule Technik)<br>Technik (S

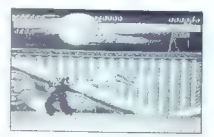

potenting a distribution of the main of the state of the state of the state of the state points in a manipular control of the state of the state points in the state of the state of the state of the state of the state of t

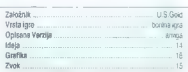

# Lost Files of Sherlock **Holmes**

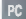

n herlock Holmes in doktor Walson se zopet vraćata

Lando portion (a state of the state are any other to the state of the state of the state of the state of the state of the state of the state of the state of the state of the state of the state of the state of the state of

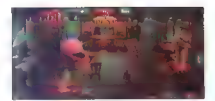

Kljub temu pa je igra dobra in če vsaj malo spremljate<br>dogajanje, je tudi dokaj logična in boste gotovo uživali

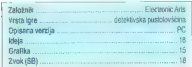

# Flashback (17)

# PC, amiga, ST

nother Wold in Prince of Persia. Ion, ki sta svoičas aneedli velk viis na Igrabe. Prva z revolucionamo gadiko<br>veltorskih poligorov in občulkom, da spich ne igrale igre,<br>ampsk sodelujele kot glavna cseba v lilmu, druga pa, no,<br>saj veltor in cosen mesecov na prvem mestu lestvi

Fisiolate Francoura point of the main target point of the main points of the U.S. If processes of pathles are more pointed in the pathles of the main position and the main point of the main point of the main point of the

Zato pa so povečali kompleksnost igre. lako imamo zdaj opravka s standardno obliko igre, ki jo občasno preki- ajo kratke flmske sekvence. Scenarij je dobro premeša: na kopija fimov tipa Alien, Running Man, Blade Runner in

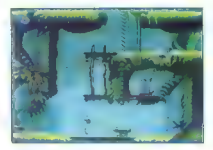

IGRE

Terminally all additional particular particular control of the state of the state of the state of the state of the state of the state of the state of the state of the state of the state of the state of the state of the st on control state a material of statements of statements of statements of statements of statements of statement<br>
an involve statements of statements of statements of statements of statements<br>
opisana a verzija validation

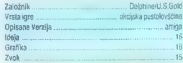

# Wing Commander 17

amitia PC:

neriški božiček je pa ras pnjazen: končno je odg

if n av op pockane assign projeting for propries we Division and Constant and Constant and Constant and Constant and Constant and Constant and Constant and Constant and Constant and Constant and Constant and Constant and

re accordatatives, ho previously discuss, per excepts of contact and the residual possible possible of the contact of contact and state in the previously possible possible properties and the state in the contact of the

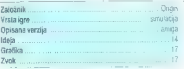

 $19$ 

# Inca

onec lanskega leta se je Šiernin gružini priključila se ena softverska hiša. To je francoski Coxtel Vision, ki jo ena somerska riba. To je kancoski corre vision, ni je Ween 7 inn toca so fake deliazan, ga se vredni Stefre. Dobito in na desetih 3.5-pakčnih disketa HD, na doku pa zasede gioli 16 MB.

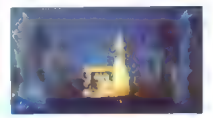

21 aprel 1925 in postmistic in Chinese Case Asia<br>
21 aprel 1926 in Commission and Political Case Asia<br>
21 aprel 2020 applications in the Case of the Chinese Case Asia<br>
21 applications and Case Asia Case Asia Case Asia Cas

Symulacijski deli igre se lahko ma animaciji in grafiki primeru<br>ja ir Vingo Commandengim ali X-Wingom,<br>Islam (Saspich) je igra izpopeldijena do zadnjega delajka, irikov<br>ska glasta i in zvočni ležiniti so odlični, dodan imi

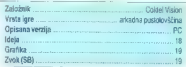

# **Pinhall Fantasies** 17

# mins **communication**

o le pred pol leta izsal Pinhail Dreams, je hil naiholiti

minanties (1896 since to take a spin to main the couple of the minimal particle of the state and the spin term of the state and the state and the state and the state and the state and the state and the state and the state

v prelepo deželo Švedsko, avtomobil, jahto, letalo ali celo<br>hišo. Pravi pravcati Podarim-Dobim! Še več cvenka pa

pade med »MONEY MAINO« in sekundami za »MO. MONEY«. Oblica zabave je torej zagotovljena in najbrž bo vsak našel nekaj zase. Če ne zdaj, pa v bližnji prihodnosti, ko

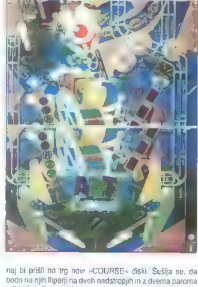

ICBE

. a of firms

bodo na njih Ripariji na dveh nadstropjih in z dverna paroma.<br>odbraćov. Bomo videli. (ab)

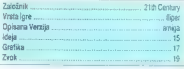

 $\overline{17}$ 

# Assassin

# Iga, S

K.<br>K. se je v igralnicah pojavil Wonderboy, so igre tega<br>Itpa začele svoj veliki pohod ludi na hisnih računalnikih: od plašnih poskusov v spectrumovem basicu do današnjih fantastičnih arkadnih pustolovščin pod dravskim mostom njih lahko sklepal. Še pred kakimi šestimi leli smo na hišnih miričkih inoreli, ob Dan Dareu, ini bemliti nad Legend of<br>Kinge, danes zamujemo v šolo zaradi Prince of Persia ini<br>Kinge, danes zamujemo v šolo zaradi Prince of skozi isti: veliko akcije in razburjenja ter dobra izvedba. Za nove programerske skupine so tako poleg strelskih iger<br>tipa Fi-Type arkadne pustolovščine ena najijubših zvrsti<br>računalniških iger, saj uspeh na trgu ponavadi ne izostane,

de mais proprieta de procedes de la construcción de la construcción de la construcción de la construcción de la construcción de la construcción de la construcción de la construcción de la construcción de la construcción d

# Aces of the Pacitic 8 World War II: **1946** [18]

computed with the main of the main frequency of the main term of the main of the main of the main of the main of the main of the main of the main of the main of the main of the main of the main of the main of the main of

In Wolfchild, fill older in barvo [ii]  $\overline{b}$  iii dobtsha mera Jim<br>Powerp. Dobro premessa («Shawe», but not stimed, Mr.<br>Bond?») in zaklinjen ii olično grafiko, glatko animagio in<br>pomklanjen zaslova for entrativim zvokom

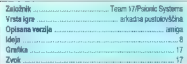

# Formula One Grand Prix 18

# PC, amica

 $\begin{tabular}{p{0.875\textwidth}} \textbf{p{}} & y \textbf{m} & y \textbf{m} & z \textbf{m} \\ \hline \textbf{p{}} & z \textbf{m} & z \textbf{m} & z \textbf{m} \\ \textbf{p{}} & z \textbf{m} & z \textbf{m} & z \textbf{m} \\ \textbf{p{}} & z \textbf{m} & z \textbf{m} & z \textbf{m} \\ \textbf{p{}} & z \textbf{m} & z \textbf{m} & z \textbf{m} \\ \textbf{p{}} & z \textbf{m} & z \textbf{m} & z \textbf{m} & z \textbf{m} \\$ 

In giant in terminal distribution of the state of the fermion of the state of the state of the state of the state of the state of the state of the state of the state of the state of the state of the state of the state of

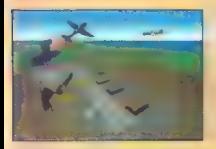

IGRE

 $\epsilon$  has a many in experiment in determined the main states of the state of the states states and the state of the states of the state of the state of the state of the state of the state of the state of the state of the s

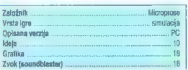

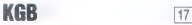

mlas. P

S propadom komunizma v državah vzhodnega bloka<br>so začele prihajati na dan informacije o tajnih policijskih<br>organizacijah. Ena izmed njih, KGB – sovjetska obvešče-

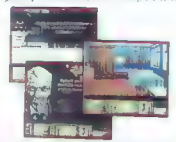

válna skába, je bit se nestavne stran a testojí strocom.<br>Sportský mediator (\* 1992)<br>1993 – Paris Samuel Karl Barbari (\* 1992)<br>1994 – Paris II. (\* 1992)<br>1994 – Paris Barbari (\* 1992)<br>1994 – Paris Barbari (\* 1992)<br>1994 – Pa

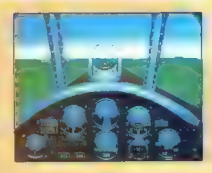

Cable and Montenburgh consider the space of the Montenburgh consideration of the Montenburgh consideration of the space of the space of the space of the space of the space of the space of the space of the space of the spa

gospodarski blokadi še: dokaj močne. izkrcanje in nato zavzetje Tokia bi sicer zahtevalo okoli 300.000 mrtvih pri Američani in 2.600.000 mrtvi pri Japoncih, zalo bi zrač- ne sie odigrale najvidnejšo vlogo v operacijah Olympus in Megiddo, ki naj bi spravile neposlušno deželo na kolena. Razširitev sicer obseka le kakih deset misi, ki jih opravite v nekaj urah, vendar prinaša nove zgodovinske naloge, nove zračne ase obeh rasin nove tipe misij (branjenje ote pred kamikazami, juišne naloge z reaktivnimi letali). Ne- pogrešliv dodatek za vse tiste, ki so se aAOP ukvarjali količkaj resneje. AOP in WWII: 1946 lahko igrajo tako začetniki kot stari mački, saj so skoraj vse opcije v povezavi z letenjem in bojem nastavljve po želi. Na najvišji težavnostni stopnji postane letenje. prava umetnost, na najnižji pa je vse skupaj podobno arkadni igri — v Dynamixovem duhu pač. Grafika je vektorska, hitra in natančna zvok je na sound- blasterju dovolj realističen: čeprav je AOP po izvedbi zelo podoben Red Baronu, saj je iz iste serije, so njegove tehnične značilnosti izdelane: mnogo bolje. Za to pa je treba tudi plačati — brez 386SX ali boljšega procesorja ne bo šlo, potrebujete pa še vsaj 2 MB pomnilnika, kartico. VGA in DOS 54. Najbolj zagrizenim igralcem simulacij AOP verjetno ne bo po volj, saj ni čisto prava letalska simulacija v slogu. Fight Simulator 4. Najbolj zapleten in realističen ostaja slejkoprej Falcon 3.0: AOP ni tako natančen in brezkom- promisen, vsekakor pa je mnogo večji izziv kol F- 15 Strike Eagle li. Dynamixu se je tako posrečilo narediti simulacijo, ki bo v užitek veliki večini igralcev. Bravo!(sh).

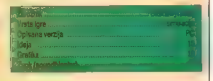

abelian princ and princ a Copyring and Copyring (K2B b) and the constant of the princ and properties in the princ of the constant of the constant of the constant of the constant of the constant of the constant of the cons

izredno pazljivi. Če jih speljete v napačno smer, utegne kaj hujšegar). Ko no veste veĉ, kako naprejo se obrate na<br>avojega strička Vanjo. Kadar je dobre uoje in arina bolednik<br>v križu, vam utegre postreći s pametnim nasvetom. Nikoli<br>pa ne smele obupati, kajt in Ga zve vse. Ĉe st

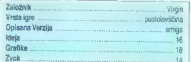

# Fables and Fientis: The Legend of Kyrandia 16

**The object of Kyranda is print distinguishing the control of the control of the control of the control of the control of the control of the control of the control of the control of the control of the control of the contro** 

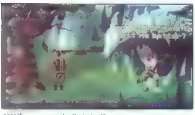

IGRE

Selfinitives, there is a model for paper. The self forecasts of the selfine of the selfine of the selfine of the selfine of the selfine of the selfine of the selfine of the selfine of the selfine of the selfine of the sel

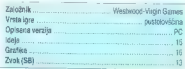

# **Robocop 3** 16

matagement). Produce on terms and the material in order method, and the material and the material of the material of the material of the material of the material of the material of the material of the material of the mater

precise de armai i state na primeira contexto renegional<br>Consideration de la primeira de la proposition de la proposition de la proposition de la proposition de la proposition de la proposition de la proposition de la pro

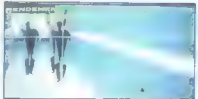

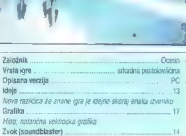

# Dark Seed

zadniem času smo udedali kar lepo število dobnit published Colorador Restricts (Inc.) Coloradores (i.e., v. 2003)<br>Social Schwarz (i.e., 1993)<br>Social Schwarz (i.e., 1993)<br>Social Schwarz (i.e., 1993)<br>Social Schwarz (i.e., 1993)<br>Social Schwarz (i.e., 1993)<br>Social Schwarz (

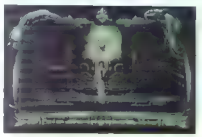

Izžrebani<br>dasovalci iz prejšnjega

1. Marko Božiček, Zastranje 13, 63240, Šmarje pri i

2. Marko Novak, Trg Velj ka Vlahoviča 11, 61310 Ribnica

3. Luka Zagoričnik, Orož- nova 4, 63000 Celje

fzpolnjeno glasovnico<br>pošljite do srede meseca.<br>Vsak mesec bomo z raču-<br>nalniškimi lorami nagranalniškimi igrami nagra- dili tri izžrebane glasovalce.

Prvih 20 Mojega mikra

IGRE

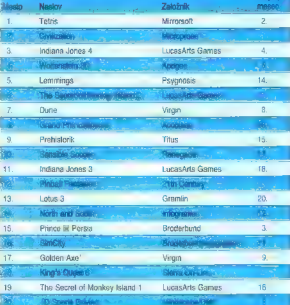

**PC** 

Depends on increasing that paragonal and propagation of the state of the state of the state of the state of the state of the state of the state of the state of the state of the state of the state of the state of the state

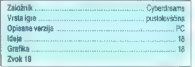

# Comanche: . **Maximum Overkill 191**

A... Tal se sploh ne vidi, toliko topništva je. Tudi neba se zaradi helikopterjev ne vidi. Pa prileti ameri- ški helikopter in po minuli ostanejo od elitne vojske samo še kupi kadečega železja, Ne to ni Rambo IV, temveč orožje naslednje generacije boeing Sikorsky RAH-68 co- manche. Ta helikopter tudi igra glavno vlogo v najnovejši simulaciji tvrdke Nova Logic, ki je s to simulacijo potisnila stare v ozadje in postavila nov standard. V igri namreč ne zasledimo niti enega vektorja saj je to "bitrmap' simulacija. Vektorje so prvi odpravili pri Oriini v Wing Commanderju. Toda v naši igri je največji čar pokrajina — snežni vrhovi, gozdovi vulkani, vodovja, sence, v zraku pa zelo realisični oblaki. Pokrajina ni izmišljena,

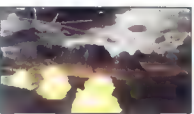

ismens<sup>3</sup> so uponabil saleitiske pometike. Ne oji his pomočio saleitiske pometike konstrukce pometike saleitiske pometike saleitiske politike saleitiske politike saleitiske saleitiske saleitiske saleitiske saleitiske sale

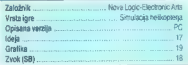

Igre ocenjujejo: Andrej Bohinc, Sergej Hvala in David Tomšič.

# Za Prvih 20 Mojega mikra.

Tri igre, ki jih v zadnjem času najraje igrate: 1, (tri točke) 2. (dve točki). 3. (ena točka) Kakšne vrste računalnik imate?...... ime in priimek... I Letnica rojstva . Naslov ...

# OBLIKOVANJE V RAČUNALNIŠTVU

# Želite PC v lesu ali usnju?

## ANDREJ TROHA

A industrijskega. oblikovanja segajo daleč, daleč nazaj. Že ljudje v davnini so oblikovali posodo, nakit, orožje. Vse to je oblikovanje, edinstven<br>način razmišlianja dela in vtelešanja način razmišljanja, dela in vtelešanja idej. Je odkrivanje, izdelovanje in pove zava novih konceptov. Industrijski obliko-<br>valci se moraio spopasti (udi s funkcinameningin kalendera manazin kalendera manazin kalendera manazin politik udara politik udara politik kalendera<br>politik udara manazin kalendera kalendera politik udara kalendera politik udara kalendera politik udara kalende ne bo vrhunec funkcionalnosti, bo pa estetski in ne bo kazil urejenega proslora. Kakšen bi bil svet, v katerem bi bili vsi avtomobili enako veliki, vsi čajniki beli? amonicum enatorveno, va vapina uent<br>Pust in dolgočasen. Toda vsaka nova projšnje je oblike. Nekaj novega lahko<br>dosaženo la na podlag že znanega,<br>Vsakdo je otrok svojega časa in ili mu<br>Vsakdo je otrok svojega časa in ili mu<br>no rovega in uporabnega, je genij.<br>To rovega in uporabnega, je genij.<br>V

Nova, estetsko oblikovana družina Zenithovih PC— jev

svatu, Italijanski dizajn je doživel razovet<br>v dobi kubizma in futurizma, ko sla sace<br>sijsko okrasje nadomestila stroga funkcijanski prihod<br>palinost in hladna estelika. Nekateri najje<br>bolj zmani dosežki industriješkega obl

## Boj za kupce

Prvi stik med izdelkom in potrošnikom je vizualen. In izdelovalci si prizadevajo, da bi bil ta stik kar najboljši, zato je potrebno izdelek atraktivno oblikovati. Predvsem danes, ko je trg izdelkov široke potrošnje nasičen kot še nikoli in mora izdelek vsaj po obliki izstopati iz povprečja. Tako gredo denimo čokoladni bonboni, zaviti v bleščečo embalažo, veliko bolje v prodajo kot isti, morda celo kakovostnejši in cenejši izdelek na sosednji polici.

# Kaj pa računalniki?

K čim lepše oblikovanim izdelkom pri pomore tudi računalniško podprto dizaj način izdela model ili preveri njorwo uporabnost. Toda o sistemih CAD in CAM ter napisanega że ogromno, precej manj pa o oblikovanju samih računalnikov. Izkaže se, da reklo o Bogu, ki je najprej sebi ustvaril brado, ne drži povsem, vsaj pri računalnikih ne. Ti so v veliki ve povprečno oblikovani, nekateri III lahko. rabili celo kot šolski primer slabega dizajna.

dillill

Po nakaj lebih divijega razovela raču-<br>nalnište industrije je la sv krizi. Prodaji se ponekol celebije i la sv krizi.<br>Poslije je ponekol cele pada, saj je lig<br>nebil preponi precep podobil radielove.<br>Nicor zalo posegola po

Drugi nalim privateljanja kupone pa je privateljanja kupone pa je privateljanja kupone pa je predstavljeni privateljanja (m. 1916)<br>Ugodi je privateljanja (m. 1916)<br>Ugodi je privateljanja (m. 1916)<br>Ugodi je privateljanja (m

Edent habit oblikovačev je slovit Luigi<br> Colan ili je pred meseci dozajnimi miško, pred tratkicim pa za briticio Highezens file<br> obliga radunalnih a Raziskave te tvrdite<br> obliga radunalnih a Raziskave te tvrdite<br> obliga r

Nekalare velike tvrdoe, denimo IBM,<br>kjub izjemno oslit konkurenci še velme<br>ponujajo obupno oblikovane računalnike.<br>Računalnike injeve nove serije PS/1 so<br>verijetno najgele oblikovani računalniki<br>kate znane firme v zadnjih

Eden najslabše oblikovanih<br>osebnih računalnikov je<br>IBM-ov PS/1

# svetle izjeme

Chalorom menomenos de anterior de la menomeno de la menomeno de la menomeno de la menomeno de la menomeno de la menomeno de la menomeno de la menomeno de la menomeno de la menomeno de la menomeno de la menomeno de la meno

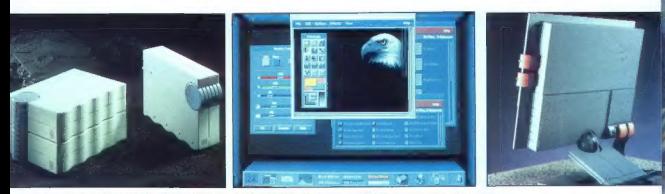

Ameriško združenje industrijskih oblikovalcev je nagradilo trdi disk, HP-jev operacijski sistem in ploski zaslon LCD.

mentals as las parallela per al singularità della contrata della contrata della contrata della contrata della contrata della contrata della contrata della contrata della contrata della contrata della contrata della contra

# Kaj pa softver?

Tud, program insign someonic material program insign someonic control and the control of the property of the control of the control of the control of the control of the control of the control of the control of the control

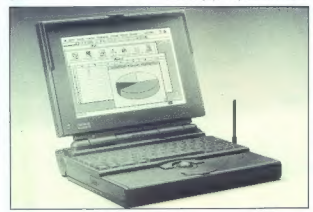

ci so želeli, da bi bilo vse kar najbolj pri<br>roki, lođa onodi je enostavno praveč, da<br>bi bi bila lahko vsa hkrati dosegljiva. Tako<br>okolje uporabnika zmede in mu krade<br>dragoceni čas pri iskoriju pravega okna<br>in orodja v rje

## Trendi

Van ver Endorsatione (e drinh, aur geologie)<br>Statistica (e drinh, aur geologie)<br>Statistica (e drinh, aur geologie)<br>Statistica (e drinh auristica (e drinh) aur geologie)<br>Statistica (e drinh auristica (e drinh auristica (e

# Slovenski dizajn

Za konec še poklon edinemu sloven- skemu računalniku, ki je vreden omembe

v pričujočem članku. To je seveda Iskriningije (Niji) izjemno lepo<br>rigijev. Računalnik je (Niji) izjemno lepo<br>oblikovan, odlikovala gnji je predvsem za-<br>lo zaobijeva lorma. Tudi barva in materi<br>al. iz, kalerega je izilo na

Vizija računalnika prihodnosti

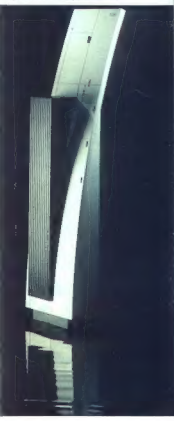

sal Bed - DesiGNi

64260 BLED **N** 62000 MARIBOR: ZA POTOKOM 19<br>TEL. 8. FAX: (064) 77-039. W N TEL. 8. FAX: (063) 28-250, 26-091.

RAČUNALINIA kad 1,4 USOPNE CRNE MCH 386 - MCH 486 KE 4 VISOKA KVALITETA

k. 4 bedi SERVIS ZAGOTOVI JEN

 $\left\langle \begin{array}{c} \sqrt{2} \\ \frac{1}{2} \end{array} \right\rangle$ 

IPOSAMEZNE KOMPONENTE V SLOVENIJI. (BARANCIJA OD SPODAJ NAVEDENIH 12 - 24 MESECEV PROIZVA JALCEV

CONNER

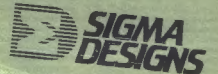

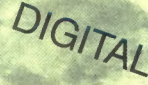

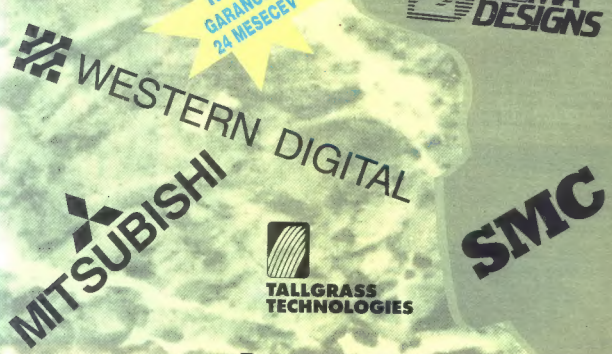

TALLGRAS<mark>S</mark><br>TECHNOLOGIES

POSLOVNA PROGRAMSKA OPREMA

Mustek

1 ABOVE LISTED "TRADE MARKS. ARE TRADE MARKS GE THEIR REEPECTIVE OMNERS

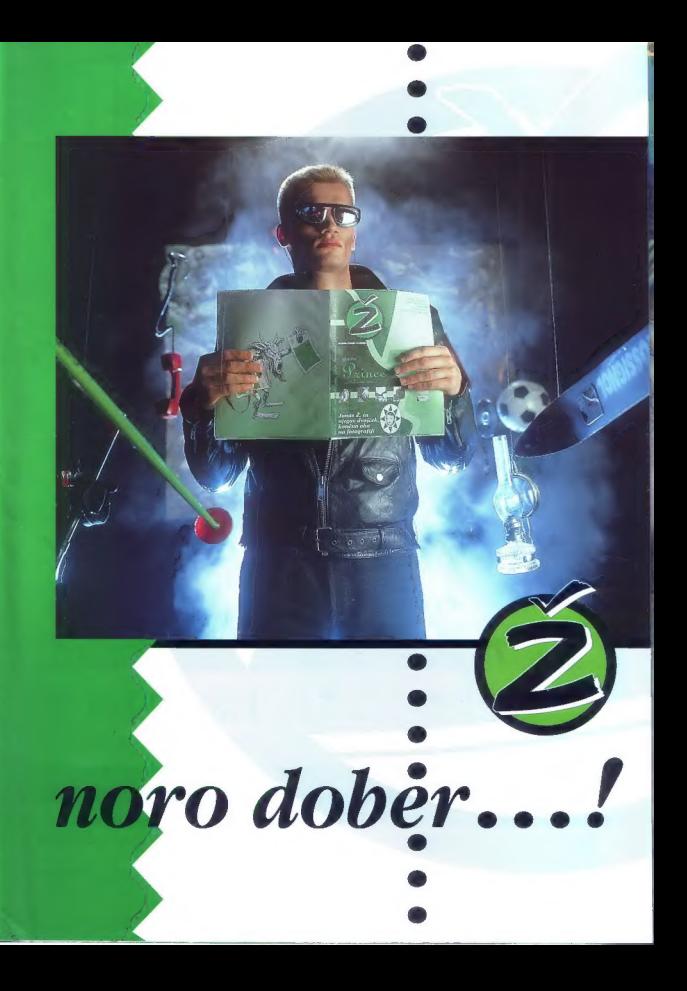

# Četrta Laserski tiskalniki dimenzija Hewlett-Packard **š tiska**

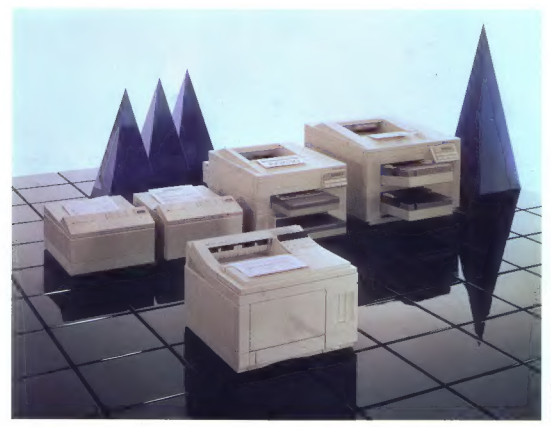

resolucija tiska 600 dpi<br>zerijako vgrajen šlovenski nabor znakov<br>značitiev spomina do 34 MB<br>2003ljivostdo 350 listov formata A4<br>45 vgrajenih skalabilnih tipografij

Za več informacij pokličite: 061/193-322

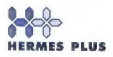

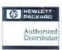

**HERMES PLUS** HERMES PLUS d.d., Celovška 73, 61000 Ljubljana,